# <span id="page-0-0"></span>Finite Element Assembly on Arbitrary Meshes

#### Matthew Knepley

Computation Institute University of Chicago Department of Molecular Biology and Physiology Rush University Medical Center

Department of Applied Mathematics and Computational Science King Abdullah University of Science and Technology Apr 5, 2010

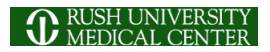

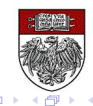

## <span id="page-1-0"></span>**Outline**

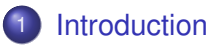

- **[Mesh Distribution](#page-3-0)**
- **[Unifying Paradigm](#page-103-0)**
- **[Finite Element Assembly](#page-125-0)**

4 0 8 1  $\leftarrow$   $\leftarrow$   $\leftarrow$ 

-4 B + ×.

#### <span id="page-2-0"></span>**Collaborators**

#### Automated FEM

- Andy Terrel (UT Austin)
- Ridgway Scott (UChicago)
- Rob Kirby (Texas Tech)
- **o** Sieve
	- Dmitry Karpeev (ANL)
	- Peter Brune (UChicago)
	- Anders Logg (Simula)
- PyLith
	- Brad Aagaard (USGS)
	- Charles Williams (NZ)

# <span id="page-3-0"></span>**Outline**

#### **[Introduction](#page-1-0)**

#### **[Mesh Distribution](#page-3-0)**

- **o** [Sieve](#page-9-0)
- **•** [Section](#page-22-0)
- **•** [Completion](#page-31-0)
- **•** [Distribution](#page-51-0)
- **o** [Interfaces](#page-84-0)

#### **[Unifying Paradigm](#page-103-0)**

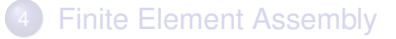

4 0 8

## <span id="page-4-0"></span>Main Point

# Rethinking meshes

# produces a simple FEM interface

and good code reuse.

M. Knepley (UC) **[FEM](#page-0-0) FEM** KAUST 6 / 89

## <span id="page-5-0"></span>Main Point

# Rethinking meshes produces a simple FEM interface

and good code reuse.

#### <span id="page-6-0"></span>Main Point

# Rethinking meshes produces a simple FEM interface

and good code reuse.

# <span id="page-7-0"></span>Problems

The biggest problem in scientific computing is programmability:

- Lack of usable implementations of modern algorithms
	- Unstructured Multigrid
	- Fast Multipole Method
- Lack of comparison among classes of algorithms
	- Meshes
	- **•** Discretizations

#### We should reorient thinking from

- characterizing the solution (FEM)
	- "what is the convergence rate (in *h*) of this finite element?"
- 
- **•** characterizing the computation (FErari)
	- "how many digits of accuracy per flop for this finite element?"

. . . . . . **.** 

# <span id="page-8-0"></span>Problems

The biggest problem in scientific computing is programmability:

- Lack of widespread implementations of modern algorithms
	- Unstructured Multigrid
	- Fast Multipole Method
- Lack of comparison among classes of algorithms
	- Meshes
	- **•** Discretizations

We should reorient thinking from

- characterizing the solution (FEM)
	- "what is the convergence rate (in *h*) of this finite element?"

#### to

- characterizing the computation (FErari)
	- "how many digits of accuracy per flop for this finite element?"

# <span id="page-9-0"></span>**Outline**

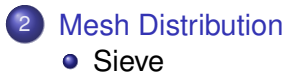

- **•** [Section](#page-22-0)
- $\bullet$ [Completion](#page-31-0)
- **[Distribution](#page-51-0)**  $\bullet$
- [Interfaces](#page-84-0)

 $299$ 

K ロト K 御 ト K 君 ト K 君

# <span id="page-10-0"></span>**Sieve**

Sieve is an interface for

- **o** general topologies
- functions over these topologies (bundles)
- **o** traversals

One relation handles all hierarchy

- Vast reduction in complexity
	- Dimension independent code
	- A single communication routine to optimize
- **•** Expansion of capabilities
	- Partitioning and distribution
	- **•** Hybrid meshes
	- Complicated structures and embedded boundaries
	- Unstructured multigrid

# <span id="page-11-0"></span>Mesh Databases

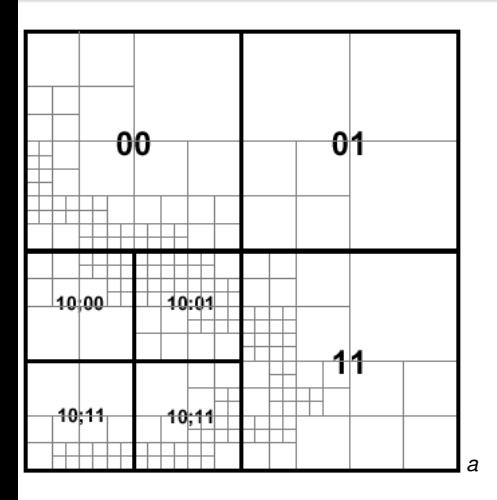

 $\bullet$  "Most"

- $\bullet$  Sp
- $\bullet$  St  $_{\rm C}$
- · Toplog
	-
	- Single Sir
	- $C$ a

 $299$ 

*a* Lawler, Kalé

メロトメ 御 トメ 君 トメ 君 ト

#### <span id="page-12-0"></span>Mesh Databases

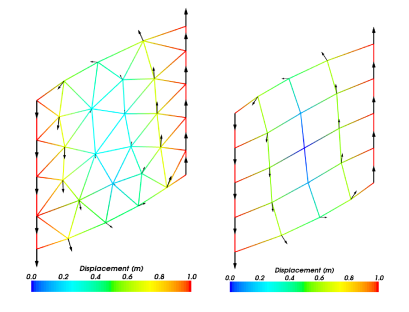

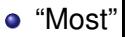

- $\bullet$  Sp
- $\bullet$  St
- C<sub>c</sub>
- o Toplog
	- $\bullet$  Single
	- **o** Sir
	- $C$ a

 $299$ 

*a*

*<sup>a</sup>*Aagaard, Knepley, Williams

 $\leftarrow$   $\Box$   $\rightarrow$ 

4 F

B

<span id="page-13-0"></span>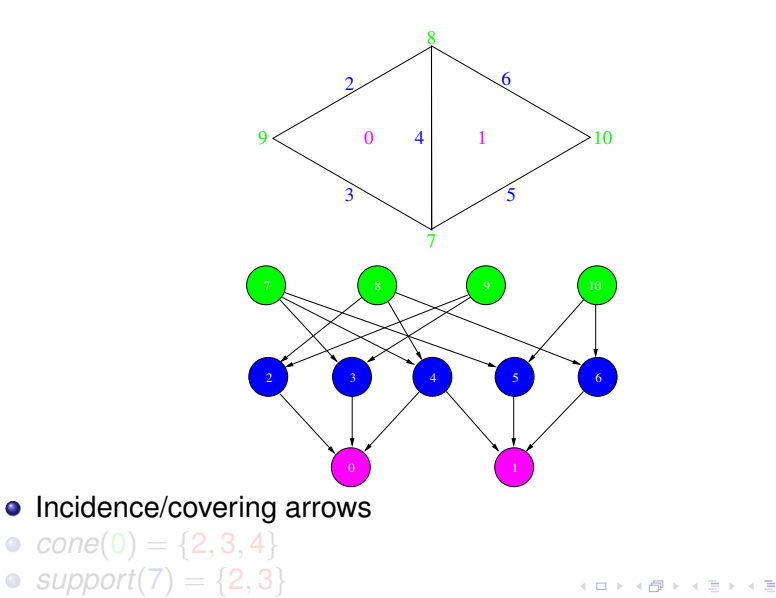

<span id="page-14-0"></span>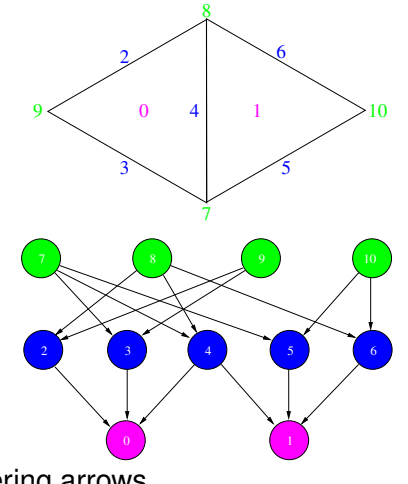

- Incidence/covering arrows
- $cone(0) = \{2, 3, 4\}$
- *support* $(7) = \{2, 3\}$  $\bullet$

4 0 8

AD D

∋⇒

<span id="page-15-0"></span>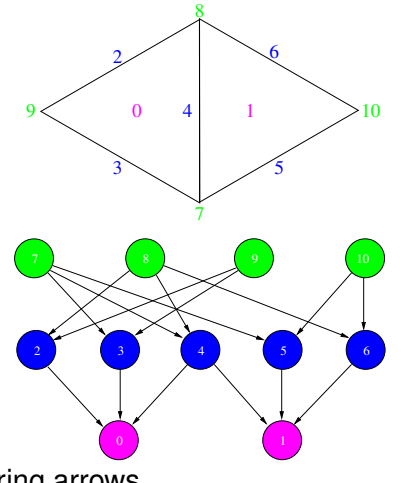

- Incidence/covering arrows
- $cone(0) = \{2, 3, 4\}$

• support(7) = 
$$
\{2, 3\}
$$

4 0 8

<span id="page-16-0"></span>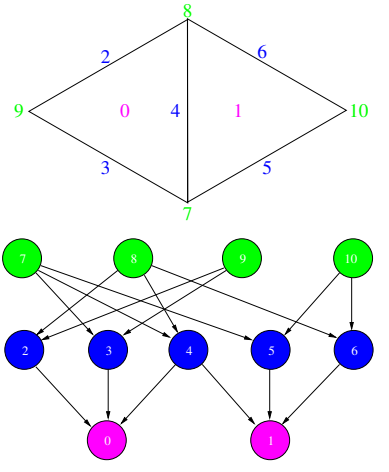

• Incidence/covering arrows

 $star(7) = \{7, 2, 3, 0\}$ 

•  $closure(0) = \{0, 2, 3, 4, 7, 8, 9\}$ 

 $\bullet$ 

 $\leftarrow$   $\Box$   $\rightarrow$ 

<span id="page-17-0"></span>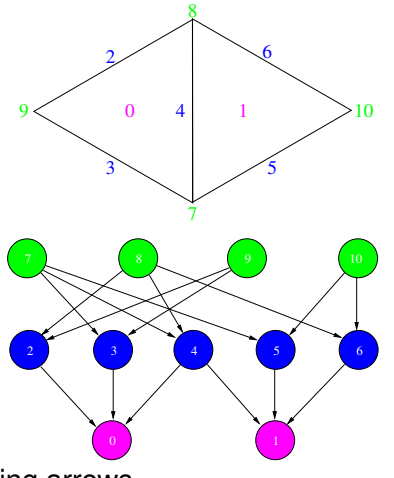

- Incidence/covering arrows
- $closure(0) = \{0, 2, 3, 4, 7, 8, 9\}$
- $star(7) = \{7, 2, 3, 0\}$

 $\leftarrow$   $\Box$ 

<span id="page-18-0"></span>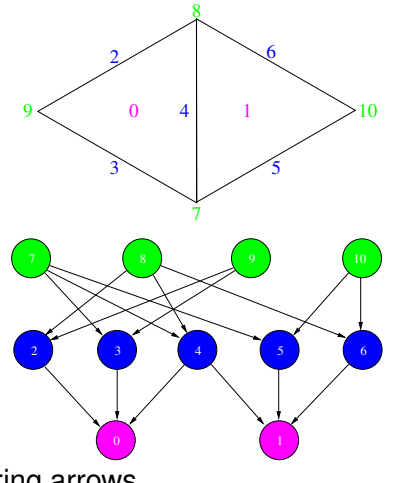

- o Incidence/covering arrows
- meet $(0, 1) = \{4\}$

4 0 8 1

 $\prec$ AD D ∋⇒

<span id="page-19-0"></span>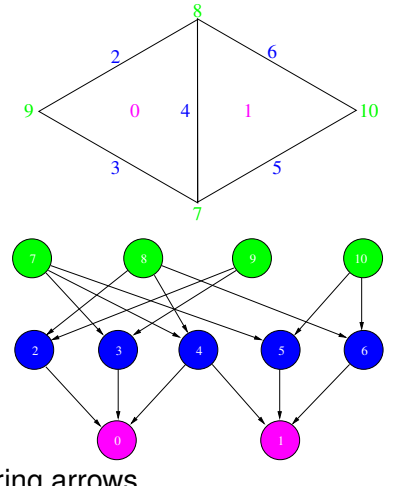

- Incidence/covering arrows
- meet $(0, 1) = \{4\}$

•  $join(8, 9) = \{4\}$ 

4 0 8

 $\sim$ 

#### <span id="page-20-0"></span>Sieve Definition

#### **Definition**

A Sieve consists of points, and arrows. Each arrow connects a point to another which it covers.

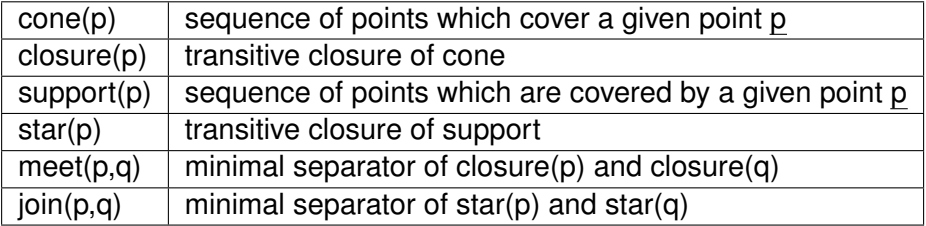

 $298$ 

4 ロ ト ィ *同* ト

 $\rightarrow$   $\rightarrow$   $\rightarrow$ 3. E

### <span id="page-21-0"></span>The Mesh Dual

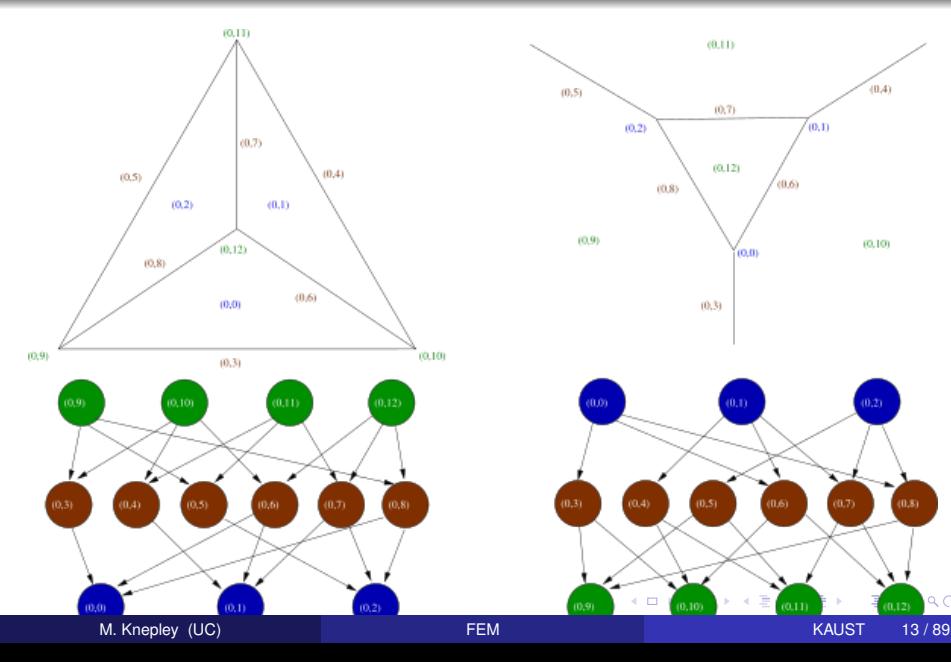

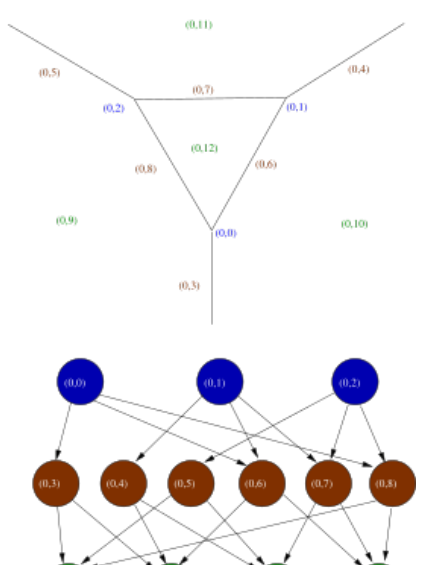

 $Q$ 

 $\Box$ 

 $0.10$ 

# <span id="page-22-0"></span>**Outline**

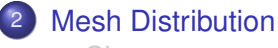

- **•** [Sieve](#page-9-0)
- **•** [Section](#page-22-0)
- [Completion](#page-31-0)  $\bullet$
- **[Distribution](#page-51-0)**  $\bullet$
- [Interfaces](#page-84-0)

 $299$ 

K ロト K 御 ト K 君 ト K 君

<span id="page-23-0"></span>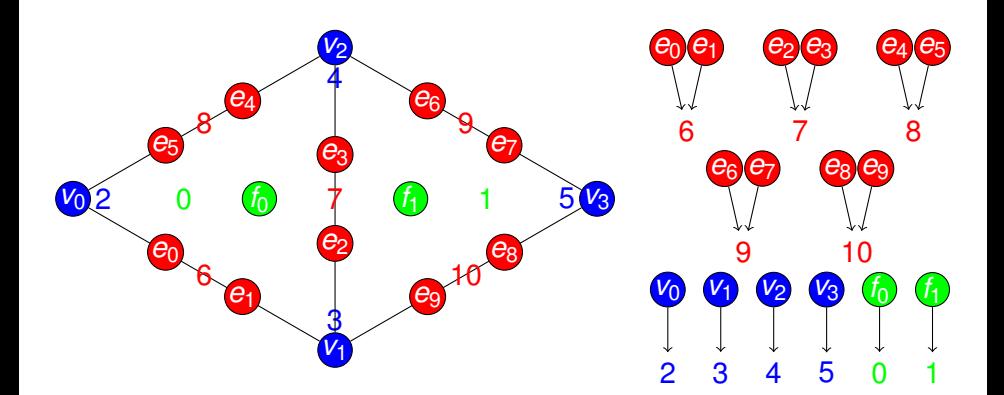

#### **• Section** interface

- *restrict*(0) =  ${f_0}$
- *restrict*(2) =  $\{v_0\}$  $\bullet$
- *restrict*(6) = { $e_0, e_1$ }

4 0 8

 $\rightarrow$   $\rightarrow$   $\rightarrow$ 3. E

<span id="page-24-0"></span>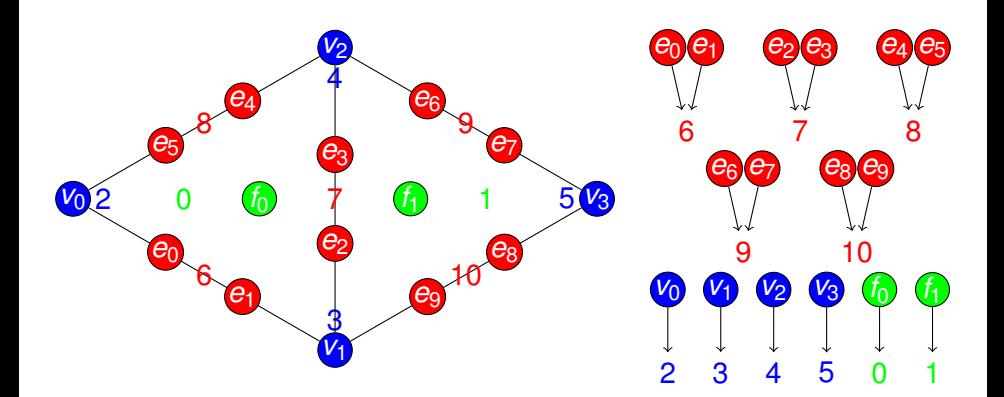

#### **• Section** interface

- *restrict*(0) =  ${f_0}$
- *restrict*(2) =  $\{v_0\}$  $\bullet$
- *restrict*(6) = { $e_0, e_1$ }

4 0 8

œ⇒ ∍

<span id="page-25-0"></span>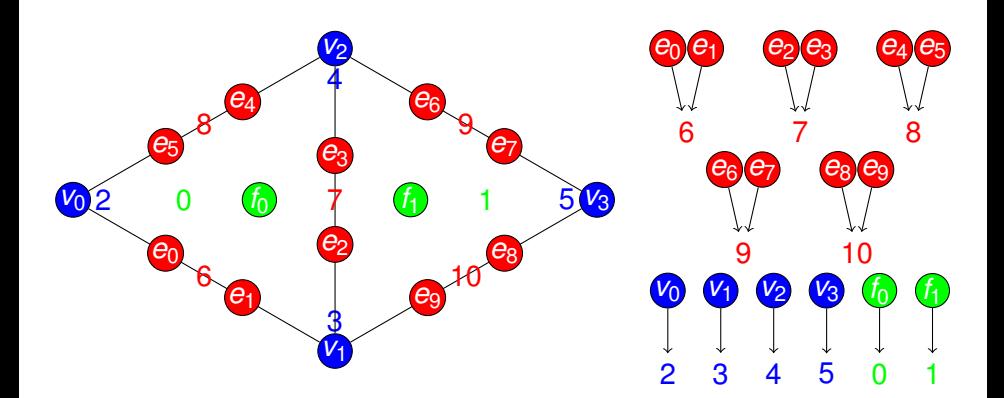

#### **• Section** interface

- *restrict*(0) =  ${f_0}$
- *restrict*( $2$ ) = { $v_0$ }
- *restrict*(6) = { $e_0, e_1$ }  $\bullet$

4 0 8

∋⇒

<span id="page-26-0"></span>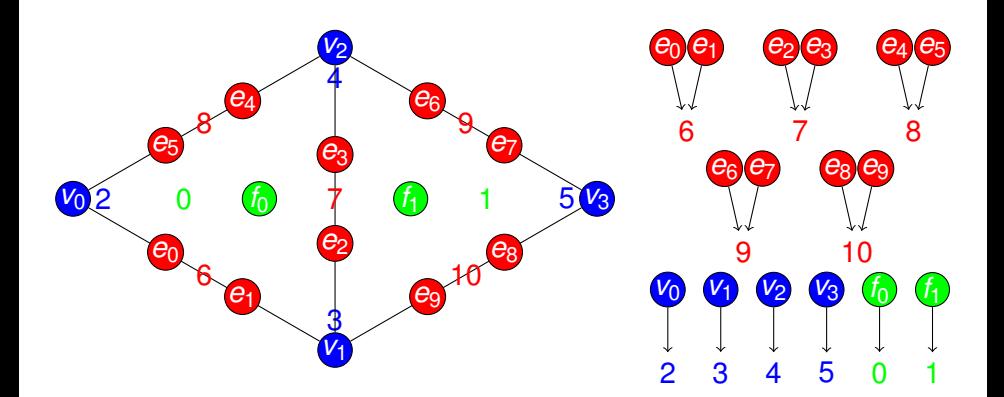

#### **• Section** interface

- *restrict*(0) =  ${f_0}$
- *restrict*(2) =  ${v_0}$
- *restrict*(6) = { $e_0, e_1$ }

4 0 8

<span id="page-27-0"></span>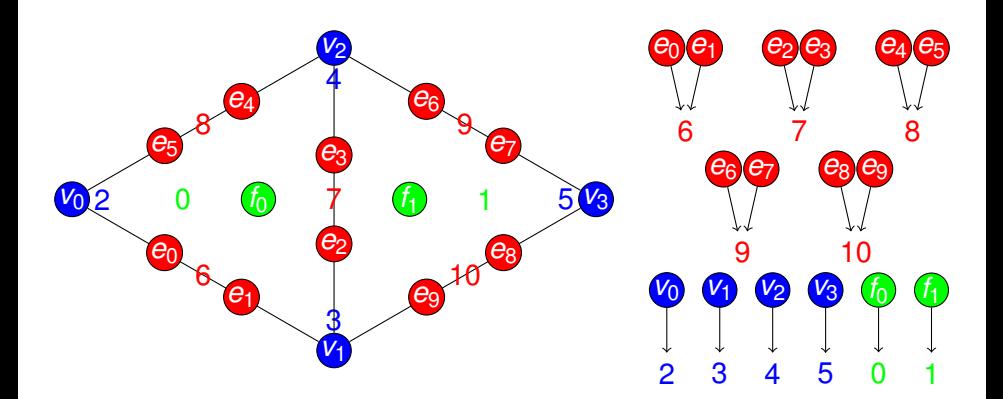

#### • Topological traversals: follow connectivity

- *restrictClosure*(0) = { $f_0e_0e_1e_2e_3e_4e_5v_0v_1v_2$  }
- *restrictStar*(7) = { $v_0e_0e_1e_4e_5f_0$ }

( □ ) ( d)

<span id="page-28-0"></span>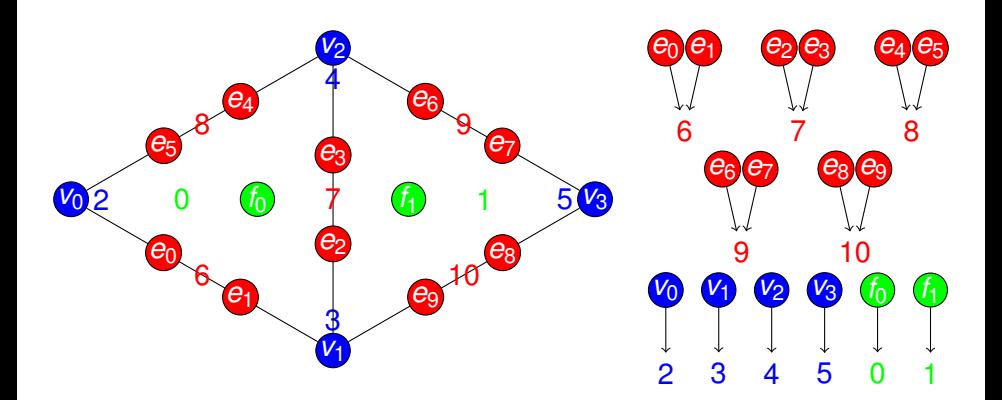

#### • Topological traversals: follow connectivity

- *restrictClosure*(0) = { $f_0e_0e_1e_2e_3e_4e_5v_0v_1v_2$  }
- *restrictStar*(7) = { $v_0e_0e_1e_4e_5f_0$ }

4 0 8 1

 $\prec$ 

つへへ

<span id="page-29-0"></span>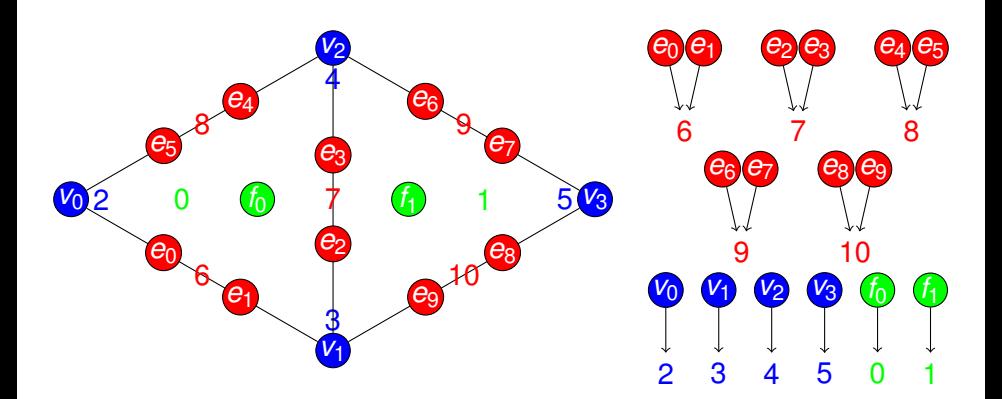

#### • Topological traversals: follow connectivity

- *restrictClosure*(0) = { $f_0e_0e_1e_2e_3e_4e_5v_0v_1v_2$  }
- *restrictStar*(7) = { $v_0e_0e_1e_4e_5f_0$ }

4 D.K.

つへへ

# <span id="page-30-0"></span>Section Definition

#### **Definition**

Section is a mapping from sieve points to a vector of values.

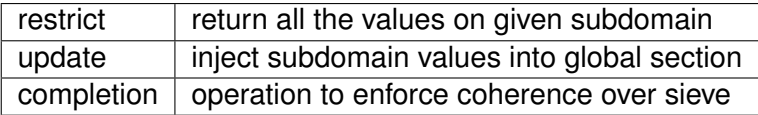

 $\rightarrow$ 

 $299$ 

K ロ ▶ K 御 ▶ K 君 ▶ K 君

# <span id="page-31-0"></span>**Outline**

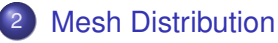

- **•** [Sieve](#page-9-0)
- **•** [Section](#page-22-0)
- **•** [Completion](#page-31-0)
- **[Distribution](#page-51-0)**  $\bullet$
- [Interfaces](#page-84-0)  $\bullet$

K ロト K 御 ト K 君 ト K 君

重

# <span id="page-32-0"></span>**Restriction**

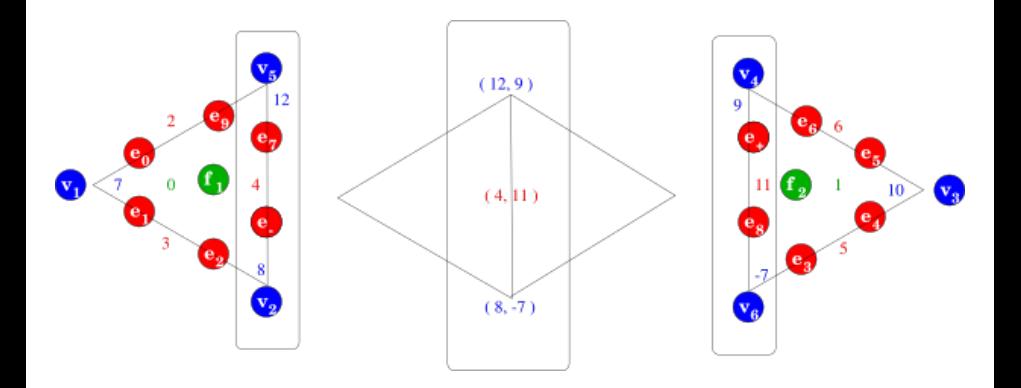

**•** Localization

- Restrict to patches (here an edge closure)
- Compute locally

4 0 8 1  $\leftarrow$   $\sim$ ∋⇒ э

#### <span id="page-33-0"></span>Delta

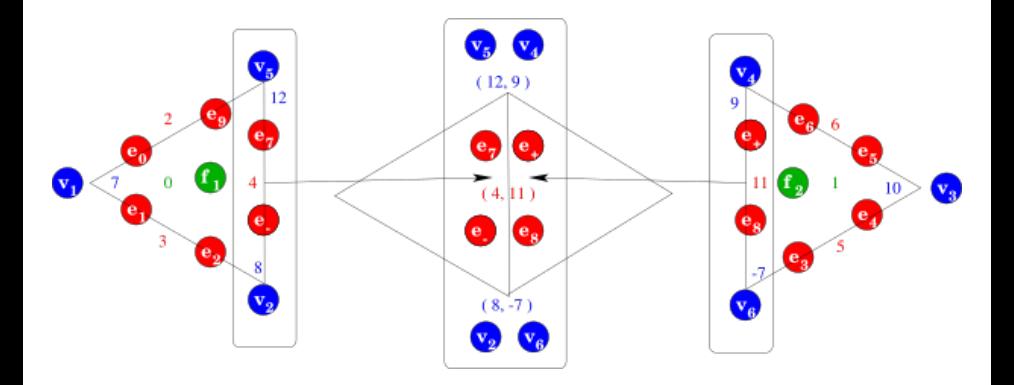

#### Delta

- Restrict further to the overlap
- o Overlap now carries twice the data

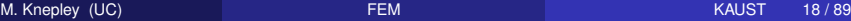

**∢ ロ ▶ イ 伊** 

× 化三苯 ×. ∍ Þ

## <span id="page-34-0"></span>Fusion

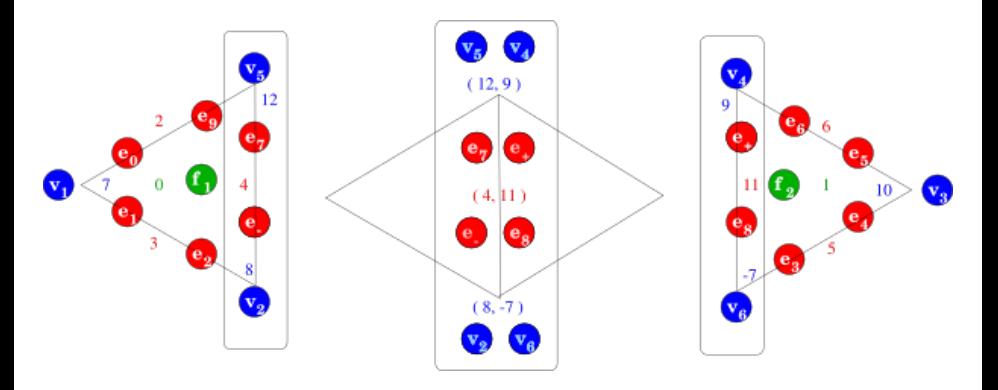

- Merge/reconcile data on the overlap
	- Addition (FEM)
	- Replacement (FD)
	- Coordinate transform (Sphere)
	- Linear transform (MG)

4 0 8

 $\prec$ 

# <span id="page-35-0"></span>Update

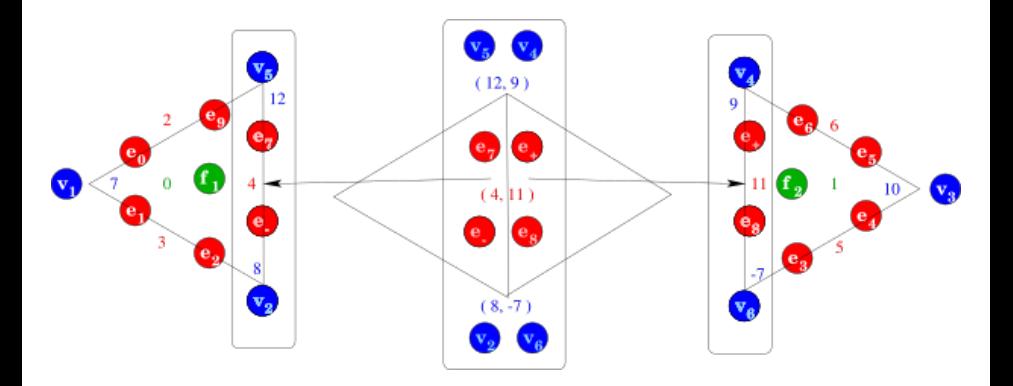

Update

- Update local patch data
- $\bullet$  Completion = restrict  $\rightarrow$  fuse  $\rightarrow$  update, in parallel

Þ M. Knepley (UC) **[FEM](#page-0-0)** KAUST 18 / 89

э

 $299$ 

K ロ ⊁ K 伊 ⊁ K 走 ⊁
# <span id="page-36-0"></span>**Completion**

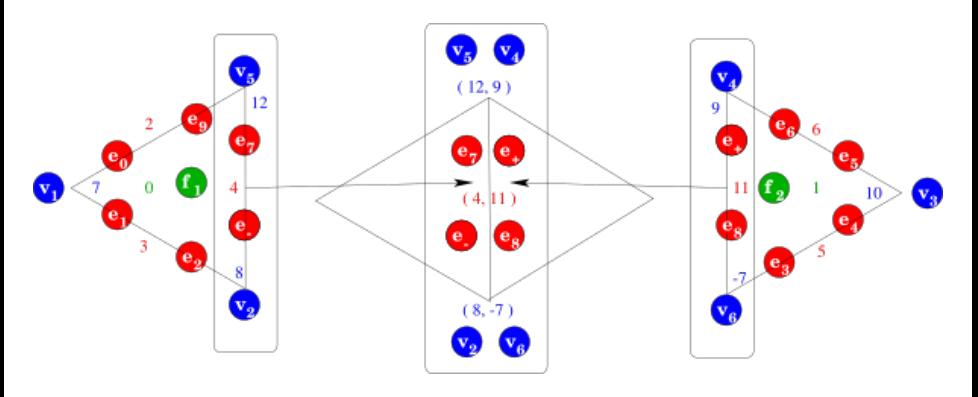

- A ubiquitous parallel form of *restrict* −→ *fuse* −→ *update*
- Operates on Sections
	- Sieves can be "downcast" to Sections
- Based on two operations
	- Data exchange through overlap
	- Fusion of shared data

4 D E 4 HP

<span id="page-37-0"></span>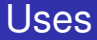

- **FEM** accumulating integrals on shared faces
- **FVM** accumulating fluxes on shared cells
- **FDM** setting values on ghost vertices
	- **•** distributing mesh entities after partition
	- **•** redistributing mesh entities and data for load balance
	- accumlating matvec for a partially assembled matrix

<span id="page-38-0"></span>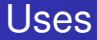

#### **FEM** accumulating integrals on shared faces

- **FVM** accumulating fluxes on shared cells
- **FDM** setting values on ghost vertices
	- **•** distributing mesh entities after partition
	- **•** redistributing mesh entities and data for load balance
	- accumlating matvec for a partially assembled matrix

<span id="page-39-0"></span>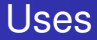

#### **FEM** accumulating integrals on shared faces

**FVM** accumulating fluxes on shared cells

#### **FDM** setting values on ghost vertices

- **•** distributing mesh entities after partition
- **•** redistributing mesh entities and data for load balance
- accumlating matvec for a partially assembled matrix

<span id="page-40-0"></span>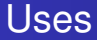

- **FEM** accumulating integrals on shared faces
- **FVM** accumulating fluxes on shared cells
- **FDM** setting values on ghost vertices
	- **•** distributing mesh entities after partition
	- **•** redistributing mesh entities and data for load balance
	- accumlating matvec for a partially assembled matrix

<span id="page-41-0"></span>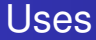

- **FEM** accumulating integrals on shared faces
- **FVM** accumulating fluxes on shared cells
- **FDM** setting values on ghost vertices
	- **•** distributing mesh entities after partition
	- $\bullet$ redistributing mesh entities and data for load balance
	- accumlating matvec for a partially assembled matrix

<span id="page-42-0"></span>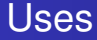

- **FEM** accumulating integrals on shared faces
- **FVM** accumulating fluxes on shared cells
- **FDM** setting values on ghost vertices
	- **•** distributing mesh entities after partition
	- redistributing mesh entities and data for load balance
	- accumlating matvec for a partially assembled matrix

<span id="page-43-0"></span>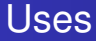

- **FEM** accumulating integrals on shared faces
- **FVM** accumulating fluxes on shared cells
- **FDM** setting values on ghost vertices
	- **•** distributing mesh entities after partition
	- redistributing mesh entities and data for load balance
	- accumlating matvec for a partially assembled matrix

<span id="page-44-0"></span>Completion can be broken into 4 phases:

- **1** restrict() to an overlap section
- 2 copy() data to the remote overlap section
- **3** fuse() data with existing point data
- <sup>4</sup> update() remote section with fused overlap section data

It is common to combine phases 1 & 2, and also 3 & 4

Data is moved directly between communication buffers and storage

<span id="page-45-0"></span>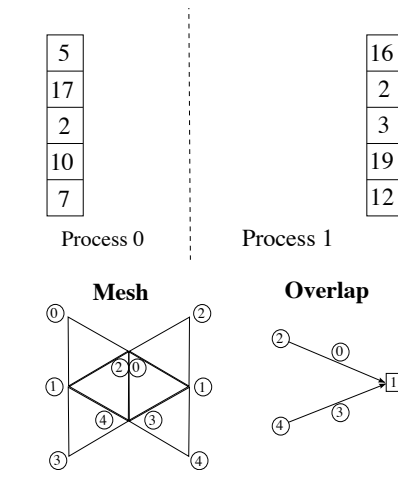

 $\leftarrow$   $\leftarrow$   $\rightarrow$   $\leftarrow$   $\rightarrow$   $\rightarrow$   $\rightarrow$   $\rightarrow$ 

 $\rightarrow$   $\equiv$   $\rightarrow$ する 重

<span id="page-46-0"></span>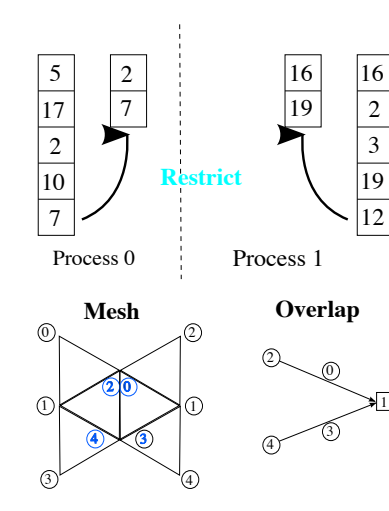

**D** 

file:///PETSc3/presentations-git/figures/Completion/completionII.svg [Pa](#page-45-0)[ge 1](#page-49-0) [of 1](#page-50-0)

<span id="page-47-0"></span>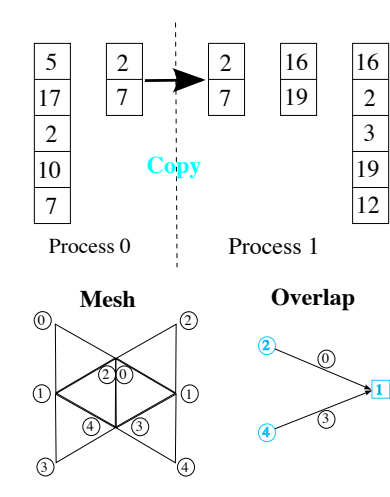

**D** 

file:///PETSc3/presentations-git/figures/Completion/completionIII.svg [P](#page-45-0)[age 1](#page-49-0) [of 1](#page-50-0)

<span id="page-48-0"></span>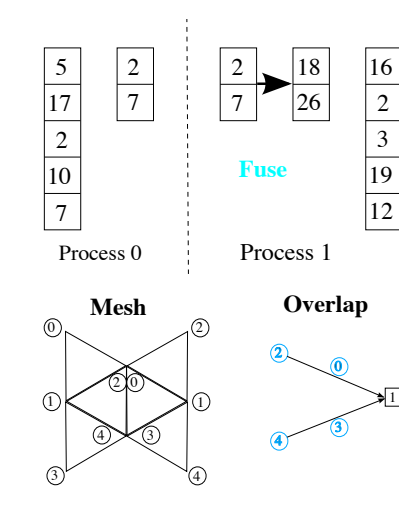

**D** 

file:///PETSc3/presentations-git/figures/Completion/completionIV.svg [Page](#page-49-0) [1 of](#page-50-0) [1](#page-30-0)

<span id="page-49-0"></span>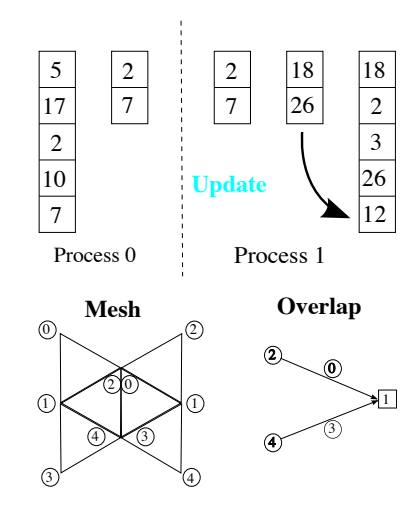

**D** 

file:///PETSc3/presentations-git/figures/Completion/completionV.svg [Page](#page-49-0) [1 of](#page-50-0) [1](#page-30-0)

## <span id="page-50-0"></span>Section Hierarchy

We have a hierarchy of section types of increasing complexity

- GeneralSection
	- An arbitrary number of values for each domain point
	- Constrain arbitrary values
	- **Atlas is a** UniformSection
- UniformSection
	- A fixed number of values for each domain point
	- Atlas is a ConstantSection
- ConstantSection
	- The same single value for all domain points
	- Only the domain must be completed

# <span id="page-51-0"></span>**Outline**

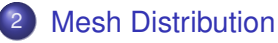

- **•** [Sieve](#page-9-0)
- **•** [Section](#page-22-0)
- **[Completion](#page-31-0)**
- **•** [Distribution](#page-51-0)
- **•** [Interfaces](#page-84-0)

K ロ ▶ K 御 ▶ K 君 ▶ K 君

重

 $\mathbf{b}$ 

 $299$ 

## <span id="page-52-0"></span>Section Distribution

# Section distribution consists of

- **Creation of the local Section**
- Distribution of the Atlas (layout Section)
- Completion of the Section

#### <span id="page-53-0"></span>**1** Construct local mesh from partition

- **Construct partition overlap**
- Complete() the partition section
	- **This distributes the cells**
- Update Overlap with new points
- Complete() the cone section
	- This distributes the remaining sieve points
- **6** Update local Sieves

#### <span id="page-54-0"></span>**1** Construct local mesh from partition

- <sup>2</sup> Construct partition overlap
- Complete() the partition section
	- **This distributes the cells**
- Update Overlap with new points
- Complete() the cone section
	- This distributes the remaining sieve points
- **6** Update local Sieves

#### <span id="page-55-0"></span>**1** Construct local mesh from partition

- <sup>2</sup> Construct partition overlap
- <sup>3</sup> Complete() the partition section
	- **o** This distributes the cells
- Update Overlap with new points
- Complete() the cone section
	- This distributes the remaining sieve points
- **6** Update local Sieves

- <span id="page-56-0"></span>**1** Construct local mesh from partition
- <sup>2</sup> Construct partition overlap
- <sup>3</sup> Complete() the partition section
	- **o** This distributes the cells
- <sup>4</sup> Update Overlap with new points
- Complete() the cone section
	- This distributes the remaining sieve points
- <sup>6</sup> Update local Sieves

- <span id="page-57-0"></span>**1** Construct local mesh from partition
- <sup>2</sup> Construct partition overlap
- <sup>3</sup> Complete() the partition section
	- **o** This distributes the cells
- **4** Update Overlap with new points
- <sup>5</sup> Complete() the cone section
	- This distributes the remaining sieve points
- <sup>6</sup> Update local Sieves

- <span id="page-58-0"></span>**1** Construct local mesh from partition
- <sup>2</sup> Construct partition overlap
- <sup>3</sup> Complete() the partition section
	- **o** This distributes the cells
- **4** Update Overlap with new points
- <sup>5</sup> Complete() the cone section
	- This distributes the remaining sieve points
- **6** Update local Sieves

#### <span id="page-59-0"></span>Distributing a mesh means

- distributing the topology (Sieve)
- distributing data (Section)

However, a Sieve can be interpreted as a Section of cone () s!

#### <span id="page-60-0"></span>Distributing a mesh means

- distributing the topology (Sieve)
- distributing data (Section)

However, a Sieve can be interpreted as a Section of cone () s!

<span id="page-61-0"></span>Distributing a mesh means

- distributing the topology (Sieve)
- distributing data (Section)

However, a Sieve can be interpreted as a Section of cone () s!

<span id="page-62-0"></span>Distributing a mesh means

- distributing the topology (Sieve)
- distributing data (Section)

However, a Sieve can be interpreted as a Section of cone () s!

 $290$ 

#### <span id="page-63-0"></span>Mesh Partition

- 3rd party packages construct a vertex partition
- **•** For FEM, partition dual graph vertices
- For FVM, construct hyperpgraph dual with faces as vertices
- Assign closure (v) and star (v) to same partition

### <span id="page-64-0"></span>Doublet Mesh Distribution

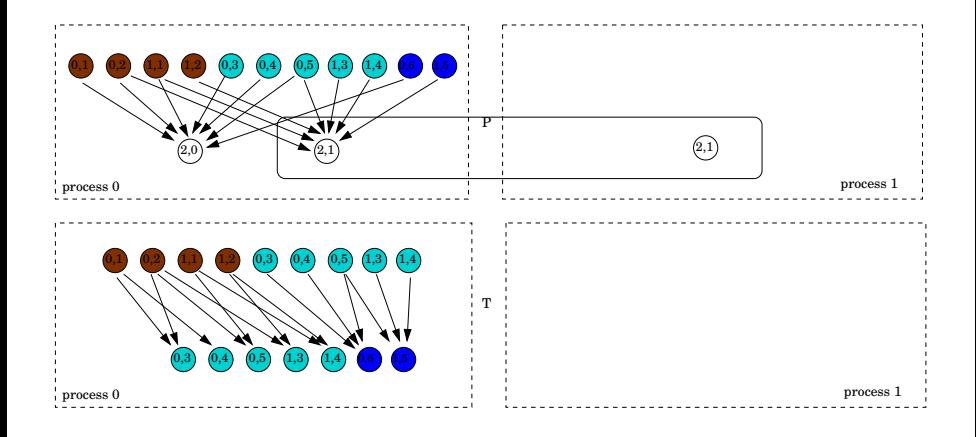

 $299$ 

(ロ ) ( d )

in the se 41 ∍

### <span id="page-65-0"></span>Doublet Mesh Distribution

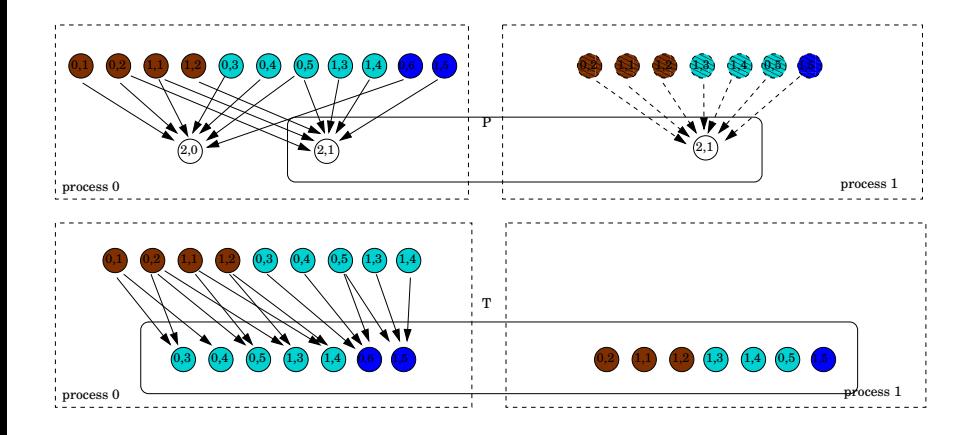

 $290$ 

**4 ロト 4 何 ト 4 重 ト** 

### <span id="page-66-0"></span>Doublet Mesh Distribution

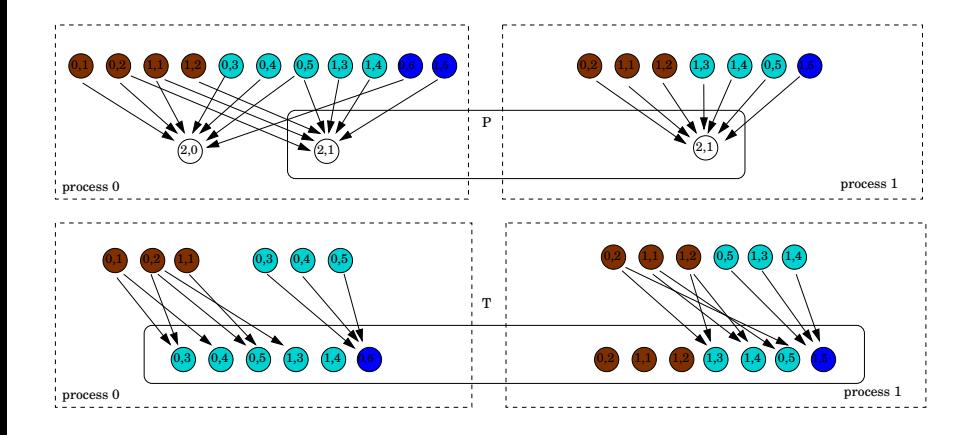

41 ∍  $299$ 

**K ロ ⊁ K 倒 ⊁ K ミ ⊁** 

#### <span id="page-67-0"></span>A simple triangular mesh

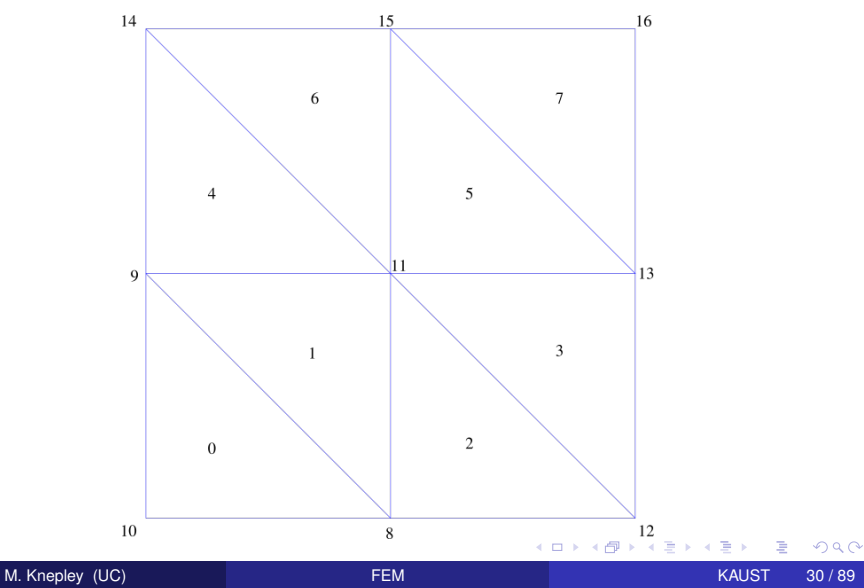

#### <span id="page-68-0"></span>Sieve for the mesh

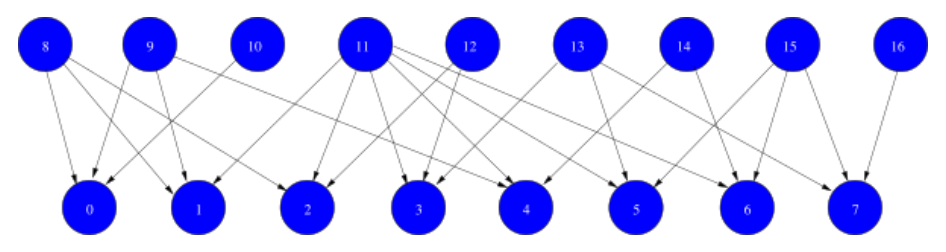

 $299$ 

イロト イ御 トイモト イ毛

#### <span id="page-69-0"></span>Local sieve on process 0

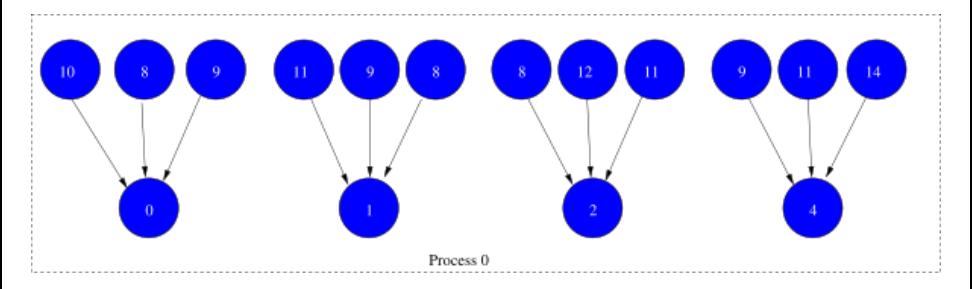

 $299$ 

**←ロ ▶ ← 伊 ▶** 

 $\sim$ 澄後 天島

#### <span id="page-70-0"></span>Partition Overlap

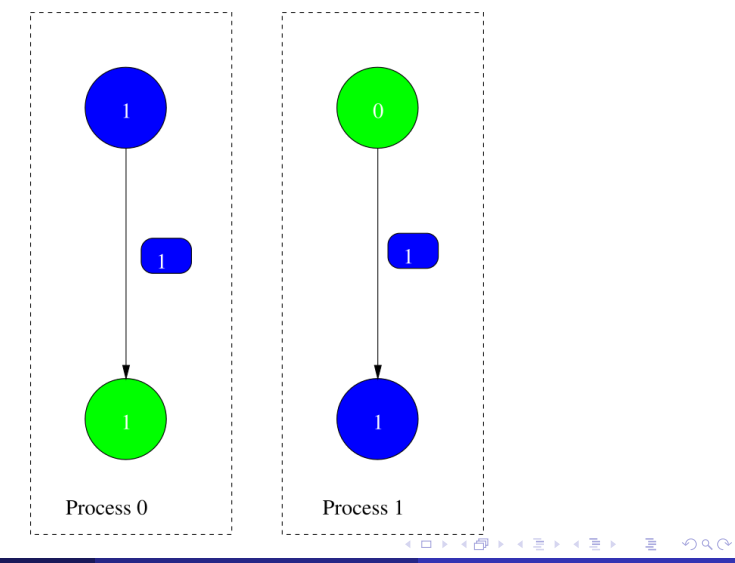

M. Knepley (UC) **[FEM](#page-0-0)** KAUST 30 / 89

#### <span id="page-71-0"></span>Partition Section

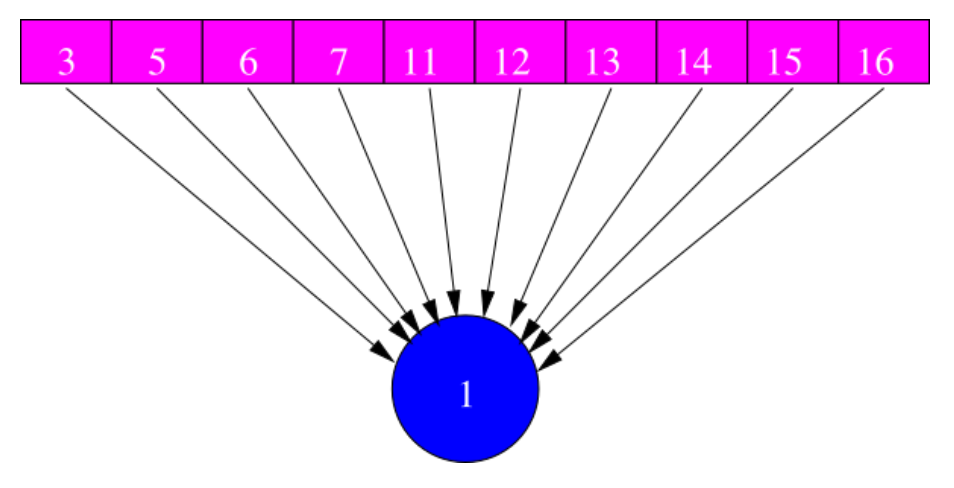

**D** 

 $299$ 

イロトメ 倒 トメ 差 トメ 差
#### <span id="page-72-0"></span>Updated Sieve Overlap

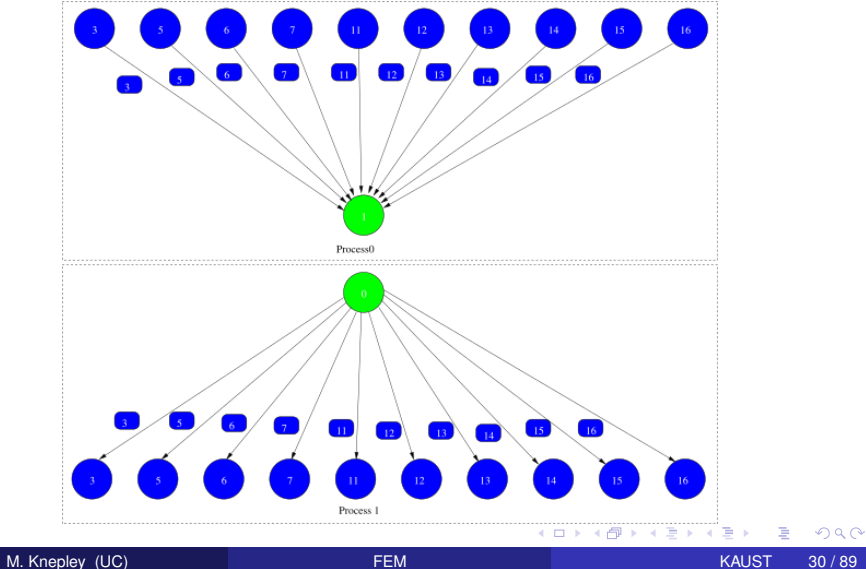

#### <span id="page-73-0"></span>Cone Section

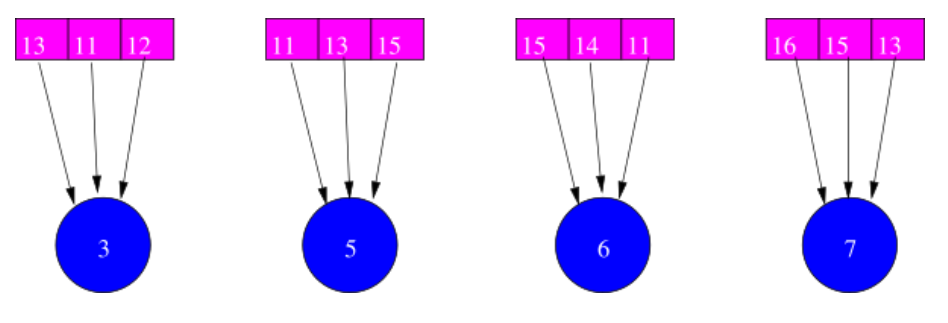

 $\rightarrow$ 

 $299$ 

イロトメ 倒 トメ 差 トメ 差

#### <span id="page-74-0"></span>Distributed Sieve

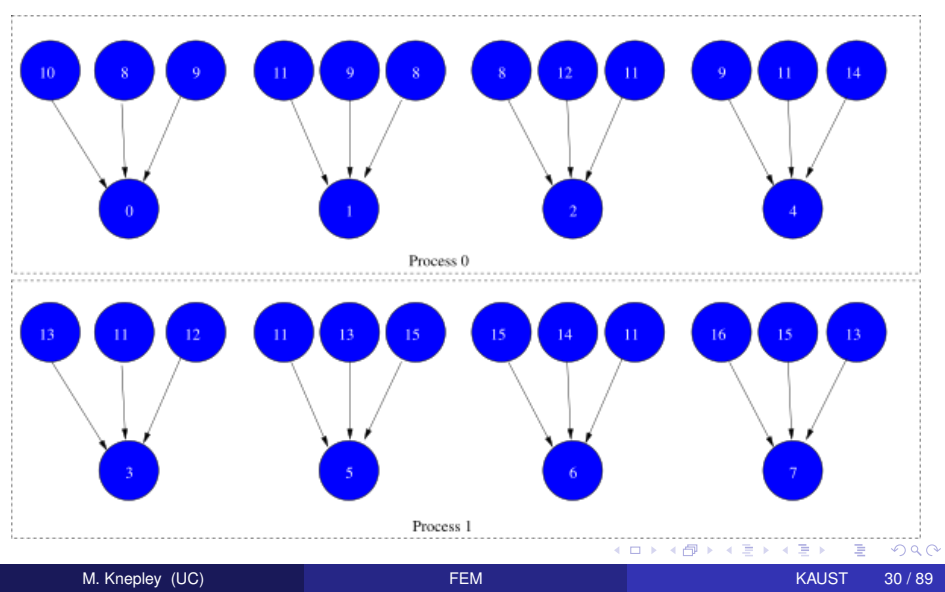

#### <span id="page-75-0"></span>Coordinate Section

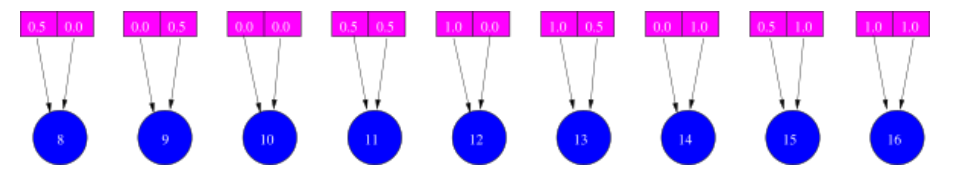

4日下  $\leftarrow$   $\sim$ × ∍ Ξ

 $299$ 

#### <span id="page-76-0"></span>Distributed Coordinate Section

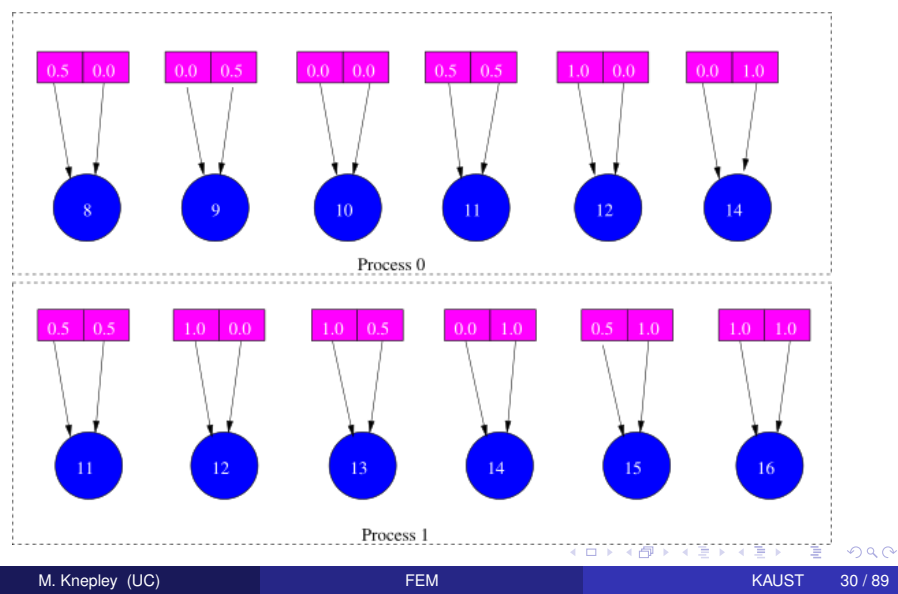

#### <span id="page-77-0"></span>Distributed Mesh

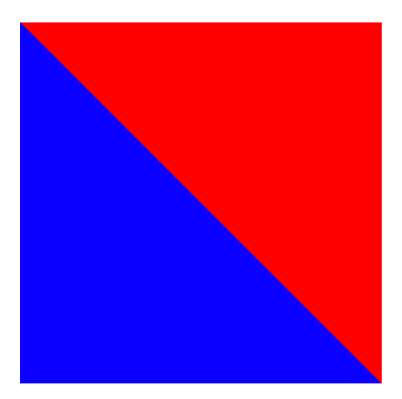

 $299$ 

する 重

Þ

**K ロ ▶ K 個 ▶ K 君 ▶** 

#### <span id="page-78-0"></span>A simple hexahedral mesh

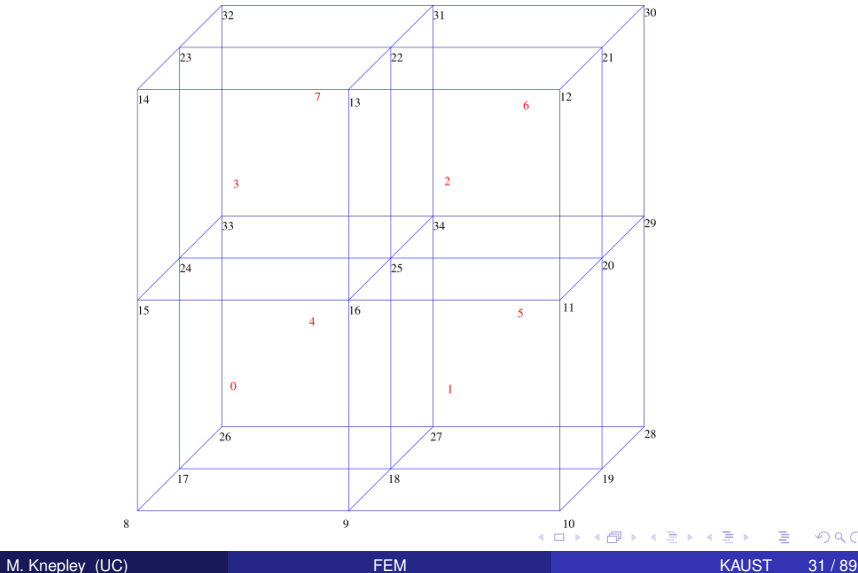

 $298$ 

<span id="page-79-0"></span>Sieve for the mesh

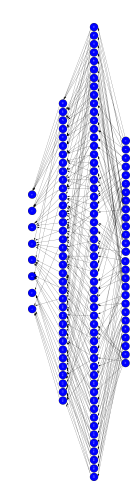

Its complicated!

 $299$ 

**Kロト K 伊 ト** 

重

 $\prec$ **B** ×. Ξ

<span id="page-80-0"></span>Sieve for the mesh

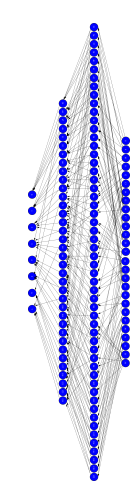

Its complicated!

 $299$ 

**Kロト K 伊 ト** 

重

 $\prec$ **B** ×. Ξ

#### <span id="page-81-0"></span>Partition Overlap

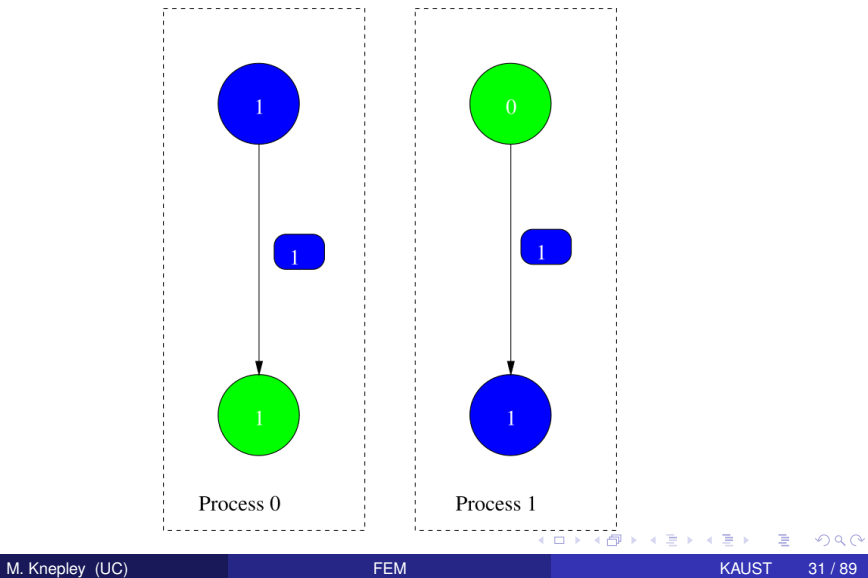

#### <span id="page-82-0"></span>Partition Section

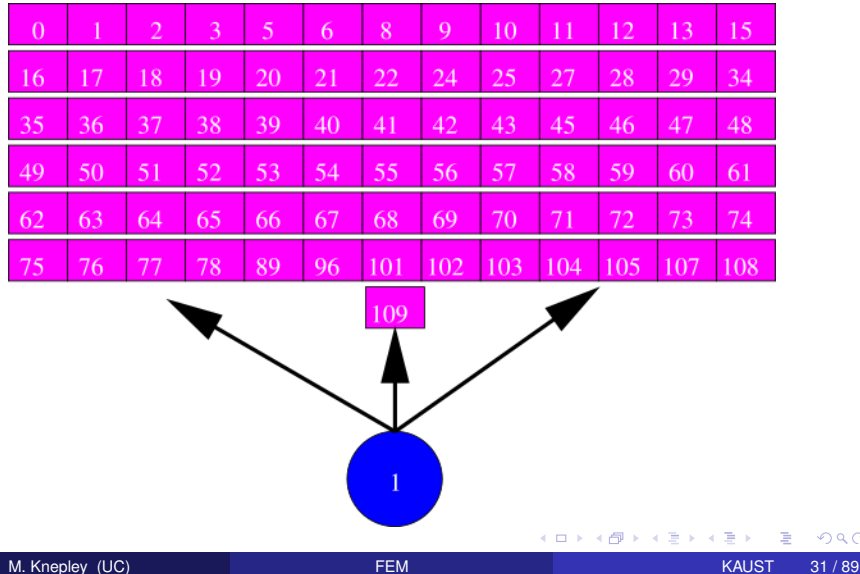

 $299$ 

#### <span id="page-83-0"></span>Distributed Mesh

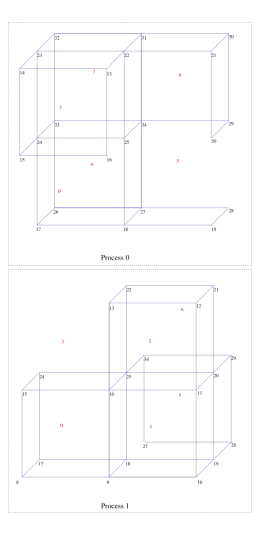

#### Notice cells are ghosted

M. Knepley (UC) **[FEM](#page-0-0)** KAUST 31 / 89

4日下

 $\overline{A}$ 

Þ

Ξ

 $299$ 

# <span id="page-84-0"></span>**Outline**

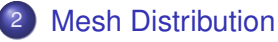

- **•** [Sieve](#page-9-0)
- **•** [Section](#page-22-0)
- **[Completion](#page-31-0)**
- **[Distribution](#page-51-0)**  $\bullet$
- **•** [Interfaces](#page-84-0)

 $\mathbf{b}$ 

 $299$ 

K ロ ▶ K 御 ▶ K 君 ▶ K 君

### <span id="page-85-0"></span>Sieve Overview

#### • Hierarchy is the centerpiece

- Strip out unneeded complexity (dimension, shape, . . . )
- Single relation, covering, handles all hierarchy • Rich enough for FEM
- Single operation, completion, for parallelism
	- Enforces consistency of the relation

### <span id="page-86-0"></span>Sieve Overview

#### • Hierarchy is the centerpiece

- Strip out unneeded complexity (dimension, shape, . . . )
- Single relation, covering, handles all hierarchy • Rich enough for FEM
- **•** Single operation, completion, for parallelism • Enforces consistency of the relation

### <span id="page-87-0"></span>Sieve Overview

- Hierarchy is the centerpiece
	- Strip out unneeded complexity (dimension, shape, . . . )
- Single relation, covering, handles all hierarchy
	- Rich enough for FEM
- Single operation, completion, for parallelism
	- Enforces consistency of the relation

## <span id="page-88-0"></span>Local (analytical)

- Discretization/Approximation
	- FEM integrals
	- FV fluxes
- Boundary conditions
- Largely dim dependent (e.g. quadrature)

## Global (topological)

- Data management  $\bullet$ 
	- Sections (local pieces)
	- Completions (assembly)

 $\rightarrow$   $\rightarrow$   $\rightarrow$ 

- Boundary definition  $\bullet$
- Multiple meshes  $\bullet$ Mesh hierarchies
- **Largely dim independent** (e.g. mesh traversal)

#### <span id="page-89-0"></span>Local (analytical)

- **•** Discretization/Approximation
	- FEM integrals
	- FV fluxes
- Boundary conditions
- Largely dim dependent (e.g. quadrature)

## Global (topological)

- Data management  $\bullet$ 
	- Sections (local pieces)
	- Completions (assembly)

 $\rightarrow$   $\rightarrow$ 

- Boundary definition  $\bullet$
- Multiple meshes  $\bullet$ Mesh hierarchies
- **Largely dim independent** (e.g. mesh traversal)

<span id="page-90-0"></span>Local (analytical)

- **•** Discretization/Approximation
	- FEM integrals
	- FV fluxes
- Boundary conditions
- **•** Largely dim dependent (e.g. quadrature)

## Global (topological)

- Data management  $\bullet$ 
	- Sections (local pieces)
	- Completions (assembly)
- Boundary definition  $\bullet$
- Multiple meshes  $\bullet$ Mesh hierarchies
- **Largely dim independent** (e.g. mesh traversal)

<span id="page-91-0"></span>Local (analytical)

- **•** Discretization/Approximation
	- FEM integrals
	- FV fluxes
- Boundary conditions
- **•** Largely dim dependent (e.g. quadrature)

## Global (topological)

- Data management
	- Sections (local pieces)
	- Completions (assembly)
- Boundary definition
- Multiple meshes **• Mesh hierarchies**
- **Largely dim independent** (e.g. mesh traversal)

<span id="page-92-0"></span>Local (analytical)

- Discretization/Approximation
	- FEM integrals
	- FV fluxes
- Boundary conditions
- **•** Largely dim dependent (e.g. quadrature)

## Global (topological)

- Data management
	- Sections (local pieces)
	- Completions (assembly)
- Boundary definition
- Multiple meshes
	- **Mesh hierarchies**
- **Largely dim independent** (e.g. mesh traversal)

## <span id="page-93-0"></span>Hierarchical Interfaces

Global/Local Dichotomy is the Heart of DD Software interfaces do not adequately reflect this

- PETSc DA is too specialized
	- Basically 1D methods applied to Cartesian products
- **PETSc Index Sets and VecScatters are too fine** 
	- User "does everything", no abstraction
- PETSc Linear Algebra (Vec & Mat) is too coarse
	- No access to the underlying connectivity structure

# <span id="page-94-0"></span>Unstructured Interface (before)

#### • Explicit references to element type

- **o** getVertices(edgeID), getVertices(faceID)
- **•** getAdjacency(edgeID, VERTEX)
- $\bullet$  getAdjacency(edgeID, dim = 0)
- No interface for transitive closure
	- Awkward nested loops to handle different dimensions
- **Have to recode for meshes with different** 
	- dimension
	- shapes

# <span id="page-95-0"></span>Unstructured Interface (before)

#### • Explicit references to element type

- **o** getVertices(edgeID), getVertices(faceID)
- **•** getAdjacency(edgeID, VERTEX)
- $\bullet$  getAdjacency(edgeID, dim = 0)
- No interface for transitive closure
	- Awkward nested loops to handle different dimensions
- **Have to recode for meshes with different** 
	- dimension
	- shapes

## <span id="page-96-0"></span>Unstructured Interface (before)

#### • Explicit references to element type

- **o** getVertices(edgeID), getVertices(faceID)
- **•** getAdjacency(edgeID, VERTEX)
- $\bullet$  getAdjacency(edgeID, dim = 0)
- No interface for transitive closure
	- Awkward nested loops to handle different dimensions
- **Have to recode for meshes with different** 
	- **o** dimension
	- shapes

# <span id="page-97-0"></span>Go Back to the Math

#### Combinatorial Topology gives us a framework for geometric computing.

• Abstract to a relation, covering, on sieve points

- Points can represent any mesh element
- Covering can be thought of as adjacency  $\bullet$
- Relation can be expressed in a DAG (Hasse Diagram)

#### • Simple query set:

- provides a general API for geometric algorithms
- leads to simpler implementations
- can be more easily optimized

# <span id="page-98-0"></span>Go Back to the Math

Combinatorial Topology gives us a framework for geometric computing.

- Abstract to a relation, covering, on sieve points
	- Points can represent any mesh element
	- Covering can be thought of as adjacency
	- Relation can be expressed in a DAG (Hasse Diagram)

#### • Simple query set:

- provides a general API for geometric algorithms
- leads to simpler implementations
- can be more easily optimized

# <span id="page-99-0"></span>Go Back to the Math

Combinatorial Topology gives us a framework for geometric computing.

- Abstract to a relation, covering, on sieve points
	- Points can represent any mesh element
	- Covering can be thought of as adjacency
	- Relation can be expressed in a DAG (Hasse Diagram)
- Simple query set:
	- provides a general API for geometric algorithms
	- **•** leads to simpler implementations
	- can be more easily optimized

## <span id="page-100-0"></span>Unstructured Interface (after)

#### • NO explicit references to element type

- A point may be any mesh element
- **e** getCone(point): adjacent (d-1)-elements
- $\bullet$  getSupport(point): adjacent (d+1)-elements
- **Transitive closure** 
	- closure(cell): The computational unit for FEM

#### Algorithms independent of mesh

- dimension
- shape (even hybrid)
- global topology
- data layout

## <span id="page-101-0"></span>Unstructured Interface (after)

#### • NO explicit references to element type

- A point may be any mesh element
- **e** getCone(point): adjacent (d-1)-elements
- $\bullet$  getSupport(point): adjacent (d+1)-elements
- **•** Transitive closure
	- closure(cell): The computational unit for FEM
- Algorithms independent of mesh
	- dimension
	- shape (even hybrid)
	- global topology
	- data layout

## <span id="page-102-0"></span>Unstructured Interface (after)

• NO explicit references to element type

- A point may be any mesh element
- **e** getCone(point): adjacent (d-1)-elements
- $\bullet$  getSupport(point): adjacent (d+1)-elements
- **•** Transitive closure
	- closure(cell): The computational unit for FEM
- Algorithms independent of mesh
	- **e** dimension
	- shape (even hybrid)
	- global topology
	- data layout

# <span id="page-103-0"></span>**Outline**

# **[Introduction](#page-1-0)**

#### **[Mesh Distribution](#page-3-0)**

### 3 [Unifying Paradigm](#page-103-0)

- **o** [DA](#page-105-0)
- **•** [Mesh](#page-113-0)
- **[DMMG](#page-116-0)**
- **[PCFieldSplit](#page-120-0)**

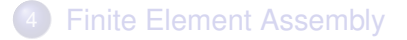

 $\leftarrow$   $\Box$   $\rightarrow$ 

×. A F  $\rightarrow$   $\rightarrow$ ×. э  $299$ 

## <span id="page-104-0"></span>Hierarchy Abstractions

#### • Generalize to a set of linear spaces

- Sieve provides topology, can also model Mat
- **Section generalizes Vec**
- Spaces interact through an Overlap (just a Sieve)
- **•** Basic operations
	- $\bullet$  Restriction to finer subspaces, restrict()/update()
	- Assembly to the subdomain, complete()
- Allow reuse of geometric and multilevel algorithms

# <span id="page-105-0"></span>**Outline**

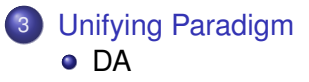

- [Mesh](#page-113-0)
- [DMMG](#page-116-0)  $\bullet$
- **[PCFieldSplit](#page-120-0)**

Þ

 $299$ 

K ロト K 御 ト K 君 ト K 君

## <span id="page-106-0"></span>Residual Evaluation

The **DM** interface is based upon *local* callback functions

- FormFunctionLocal()
- FormJacobianLocal()

Callbacks are registered using

- SNESSetDM(), TSSetDM()
- DMSNESSetFunctionLocal(), DMTSSetJacobianLocal()

When PETSc needs to evaluate the nonlinear residual **F(x)**,

- **•** Each process evaluates the local residual
- PETSc assembles the global residual automatically
	- Uses DMLocalToGlobal() method

### <span id="page-107-0"></span>Ghost Values

To evaluate a local function *f*(*x*), each process requires

- its local portion of the vector *x*
- its ghost values, bordering portions of *x* owned by neighboring processes

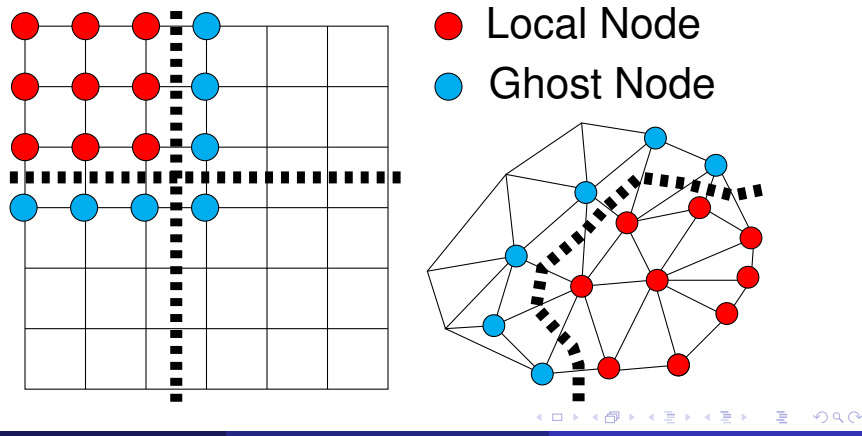

M. Knepley (UC) **[FEM](#page-0-0) FEM** KAUST 43/89
## <span id="page-108-0"></span>DMDA Local Function

User provided function calculates the nonlinear residual (in 2D)

( \* lf )(DMDALocalInfo \* info, PetscScalar \*\* x, PetscScalar \*\* r , void \* ctx )

info: All layout and numbering information

- $x$ : The current solution (a multidimensional array)
- r: The residual
- ctx: The user context passed to DMDASNESSetFunctionLocal()

The local DMDA function is activated by calling

DMDASNESSetFunctionLocal(dm, INSERT\_VALUES, lfunc, &ctx)

### <span id="page-109-0"></span>Bratu Residual Evaluation

$$
\Delta u + \lambda e^u = 0
$$

```
ResLocal(DMDALocalInfo *info , PetscScalar **x, PetscScalar **f , void *ctx)
for (i = info \rightarrow vs; i < info \rightarrow vs + info \rightarrow ym; ++i) {
   for (i = info ->xs; i < info ->xs+info ->xm; ++i)u = x[i][i];if ( i == 0 | | i == 0 | | i == M | | i == N } {
         \textsf{f}\left[\;\right] \left[\;\right] \; = \; 2.0\, \texttt{\textbackslash}(\textsf{hydhx+hxdhy)}\, \texttt{\textbackslash} \textsf{u}; continue;
      }
      u_{\text{max}} = (2.0 * u - x[i][i-1] - x[i][i+1]) * hydhx;u_y = (2.0 * u - x[j-1][i] - x[j+1][i]) * hxdhy;\textsf{f}\left[\;\right]\left[\;\right] = u_xx + u_yy - hx*hy*lambda*exp(u);
} } }
```
#### [\\$PETSC\\_DIR/src/snes/examples/tutorials/ex5.c](http://www.mcs.anl.gov/petsc/petsc-current/src/snes/examples/tutorials/ex5.c.html)

 $\Omega$ 

### <span id="page-110-0"></span>DMDA Local Jacobian

User provided function calculates the Jacobian (in 2D)

( \* ljac )(DMDALocalInfo \* info, PetscScalar \*\* x, Mat J, void \* ctx )

info: All layout and numbering information

- $x$ : The current solution
- $J$ : The Jacobian
- ctx: The user context passed to DASetLocalJacobian()

The local DMDA function is activated by calling

DMDASNESSetJacobianLocal(dm, ljac, &ctx)

### <span id="page-111-0"></span>DMDA Vectors

- The **DMDA** object contains only layout (topology) information
	- All field data is contained in PETSc **Vecs**
- Global vectors are parallel
	- Each process stores a unique local portion
	- DMCreateGlobalVector(DM da, Vec \* gvec)
- Local vectors are sequential (and usually temporary)
	- Each process stores its local portion plus ghost values
	- DMCreateLocalVector(DM da, Vec \* lvec)
	- includes ghost and boundary values!

# <span id="page-112-0"></span>Updating Ghosts

Two-step process enables overlapping computation and communication

- DMGlobalToLocalBegin(da, gvec, mode, lvec)
	- $\bullet$  gvec provides the data
	- mode is either INSERT\_VALUES or ADD\_VALUES
	- $\bullet$  lvec holds the local and ghost values
- DMGlobalToLocalEnd(da, gvec, mode, lvec)
	- **•** Finishes the communication

The process can be reversed with DALocalToGlobalBegin/End().

## <span id="page-113-0"></span>**Outline**

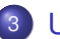

### 3 [Unifying Paradigm](#page-103-0)

- [DA](#page-105-0)
- [Mesh](#page-113-0)
- [DMMG](#page-116-0)  $\bullet$
- **[PCFieldSplit](#page-120-0)**

Þ

 $299$ 

K ロ ▶ K 御 ▶ K 君 ▶ K 君

### <span id="page-114-0"></span>Mesh Paradigm

The **DMMesh** interface also uses *local* callback functions

- maps between global Vec and local Vec
- Local vectors are structured using a **PetscSection**

When PETSc needs to evaluate the nonlinear residual *F*(*x*),

- Each process evaluates the local residual for each element
- PETSc assembles the global residual automatically
	- DMLocalToGlobal() works just as in the structured case

# <span id="page-115-0"></span>Multiple Mesh Types

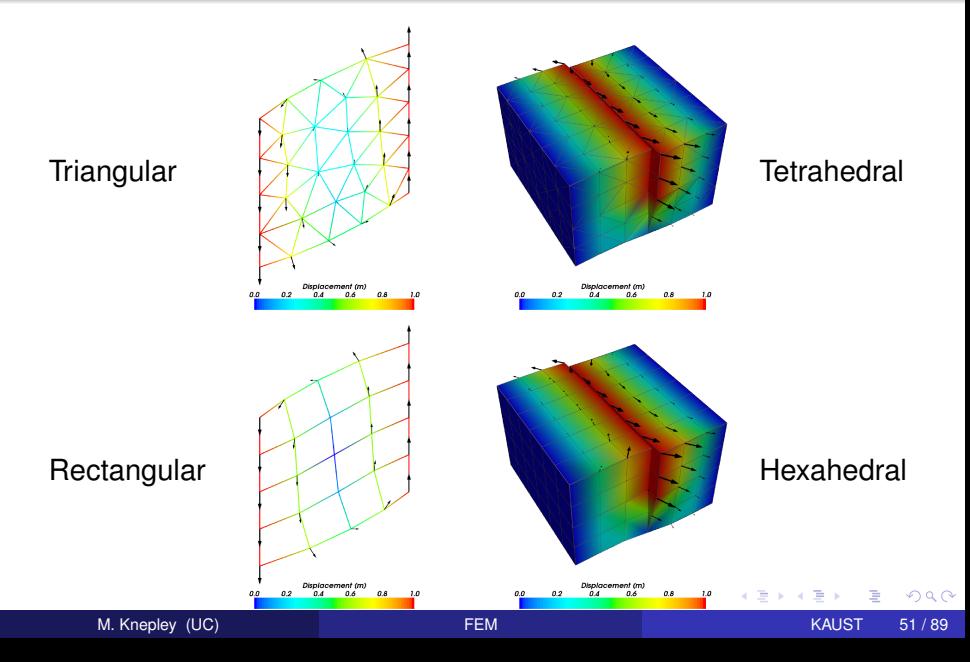

## <span id="page-116-0"></span>**Outline**

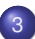

### 3 [Unifying Paradigm](#page-103-0)

- [DA](#page-105-0)
- [Mesh](#page-113-0)
- **[DMMG](#page-116-0)**
- **[PCFieldSplit](#page-120-0)**

K ロ ▶ K 御 ▶ K 君 ▶ K 君

重

 $299$ 

# <span id="page-117-0"></span>Multigrid Paradigm

The **DM** interface uses the *local* callback functions to

- **•** assemble global functions/operators from local pieces
- assemble functions/operators on coarse grids

Then **PCMG** organizes

- control flow for the multilevel solve, and
- **•** projection and smoothing operators at each level.

## <span id="page-118-0"></span>DM Integration with SNES

DM supplies global residual and Jacobian to SNES

- User supplies local version to DM
- The Rhs  $*()$  and Jac  $*()$  functions in the example
- Allows automatic parallelism
- Allows grid hierarchy
	- Enables multigrid once interpolation/restriction is defined
- Paradigm is developed in unstructured work
	- Solve needs scatter into contiguous global vectors (initial guess)
- **Handle Neumann BC using KSPSetNullSpace()**

# <span id="page-119-0"></span>Multigrid with DM

Allows multigrid with some simple command line options

- -pc\_type mg, -pc\_mg\_levels
- -pc\_mg\_type, -pc\_mg\_cycle\_type, -pc\_mg\_galerkin
- -mg\_levels\_1\_ksp\_type, -mg\_levels\_1\_pc\_type
- -mg\_coarse\_ksp\_type, -mg\_coarse\_pc\_type
- -da\_refine, -ksp\_view

Interface also works with GAMG and 3rd party packages like ML

 $\Omega$ 

す 御 メ イ 君 メ イ 君 メ 一 君

## <span id="page-120-0"></span>**Outline**

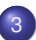

### 3 [Unifying Paradigm](#page-103-0)

- [DA](#page-105-0)
- [Mesh](#page-113-0)
- [DMMG](#page-116-0)  $\bullet$
- **[PCFieldSplit](#page-120-0)**

⊀ ロ ⊁ ⊀ 倒 ⊁ ⊀ 目 ⊁ ⊀

活

重

 $299$ 

# <span id="page-121-0"></span>MultiPhysics Paradigm

# The **PCFieldSplit** interface

- extracts functions/operators corresponding to each physics
	- **VecScatter** and MatGetSubMatrix() for efficiency
- assemble functions/operators over all physics
	- **Generalizes** LocalToGlobal() mapping
- is composable with ANY PETSc solver and preconditioner
	- This can be done recursively

# <span id="page-122-0"></span>MultiPhysics Paradigm

# The **PCFieldSplit** interface

- extracts functions/operators corresponding to each physics
	- **VecScatter** and MatGetSubMatrix() for efficiency
- assemble functions/operators over all physics
	- **Generalizes** LocalToGlobal() mapping
- is composable with ANY PETSc solver and preconditioner
	- This can be done recursively

# FieldSplit provides the buildings blocks for multiphysics preconditioning.

# <span id="page-123-0"></span>MultiPhysics Paradigm

# The **PCFieldSplit** interface

- extracts functions/operators corresponding to each physics
	- **VecScatter** and MatGetSubMatrix() for efficiency
- assemble functions/operators over all physics
	- **Generalizes** LocalToGlobal() mapping
- is composable with ANY PETSc solver and preconditioner
	- This can be done recursively

Notice that this works in exactly the same manner as

- multiple resolutions (MG, FMM, Wavelets)
- multiple domains (Domain Decomposition)
- multiple dimensions (ADI)

### <span id="page-124-0"></span>Preconditioning

Several varieties of preconditioners can be supported:

- **Block Jacobi or Block Gauss-Siedel**
- Schur complement
- Block ILU (approximate coupling and Schur complement)
- Dave May's implementation of Elman-Wathen type PCs

which only require actions of individual operator blocks

Notice also that we may have any combination of

- "canned" PCs (ILU, AMG)
- PCs needing special information (MG, FMM)

• custom PCs (physics-based preconditioning, Born approximation)

since we have access to an algebraic interface

# <span id="page-125-0"></span>**Outline**

### **[Introduction](#page-1-0)**

- **[Mesh Distribution](#page-3-0)**
- **[Unifying Paradigm](#page-103-0)**

#### **[Finite Element Assembly](#page-125-0)**

- [Layout](#page-128-0)
- **•** [Integration](#page-134-0)
- **•** [Assembly](#page-149-0)
- **•** [Examples](#page-175-0)

4 0 8

 $\sim$ ∍  $290$ 

[Finite Element Assembly](#page-126-0)

### <span id="page-126-0"></span>Mathematics Puzzle

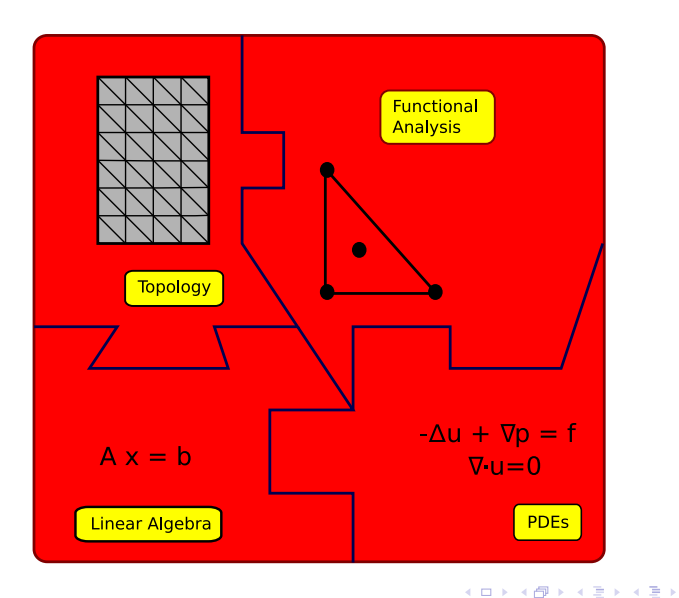

重 M. Knepley (UC) **[FEM](#page-0-0)** KAUST 60 / 89

 $299$ 

### <span id="page-127-0"></span>FEM Components

# Section definition

• Integration

# Assembly and Boundary conditions

# <span id="page-128-0"></span>**Outline**

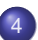

#### **[Finite Element Assembly](#page-125-0)**

- [Layout](#page-128-0)
- [Integration](#page-134-0)  $\bullet$
- **[Assembly](#page-149-0)**
- [Examples](#page-175-0)  $\bullet$

 $299$ 

(ロ) (伊)

34 E. **B** э

<span id="page-129-0"></span>We only need the fiber dimension (# of unknowns) of each sieve point (piece of the mesh)

### • Determined by discretization

- By symmetry, only depend on point depth  $\bullet$
- Obtained from FIAT
- Modified by BC
- $\bullet$ Decouples storage and parallelism from discretization

<span id="page-130-0"></span>We only need the fiber dimension (# of unknowns) of each sieve point (piece of the mesh)

- Determined by discretization
- By symmetry, only depend on point depth
- Obtained from FIAT
- Modified by BC
- $\bullet$ Decouples storage and parallelism from discretization

<span id="page-131-0"></span>We only need the fiber dimension (# of unknowns) of each sieve point (piece of the mesh)

- Determined by discretization
- By symmetry, only depend on point depth
- Obtained from FIAT
- Modified by BC
- $\bullet$ Decouples storage and parallelism from discretization

<span id="page-132-0"></span>We only need the fiber dimension (# of unknowns) of each sieve point (piece of the mesh)

- Determined by discretization
- By symmetry, only depend on point depth
- Obtained from FIAT
- Modified by BC
- Decouples storage and parallelism from discretization  $\bigcirc$

<span id="page-133-0"></span>We only need the fiber dimension (# of unknowns) of each sieve point (piece of the mesh)

- Determined by discretization
- By symmetry, only depend on point depth
- Obtained from FIAT
- Modified by BC
- Decouples storage and parallelism from discretization

# <span id="page-134-0"></span>**Outline**

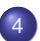

### **[Finite Element Assembly](#page-125-0)**

- **•** [Layout](#page-128-0)
- **•** [Integration](#page-134-0)
- [Assembly](#page-149-0)  $\bullet$
- [Examples](#page-175-0)  $\bullet$

(ロ) (伊)

34 E.  $\rightarrow$ ×. э 重

 $299$ 

### <span id="page-135-0"></span>FIAT

### Finite Element Integrator And Tabulator by Rob Kirby

[http://fenicsproject.org/](http://fenicsproject.org/about/components.html)

FIAT understands

- Reference element shapes (line, triangle, tetrahedron)
- **Quadrature rules**
- Polynomial spaces
- Functionals over polynomials (dual spaces)
- **•** Derivatives

Can build arbitrary elements by specifying the Ciarlet triple (*K*, *P*, *P* 0 )

FIAT is part of the FEniCS project

### <span id="page-136-0"></span>FIAT

### Finite Element Integrator And Tabulator by Rob Kirby

[http://fenicsproject.org/](http://fenicsproject.org/about/components.html)

FIAT understands

- Reference element shapes (line, triangle, tetrahedron)
- **Quadrature rules**
- Polynomial spaces
- Functionals over polynomials (dual spaces)
- **•** Derivatives

Can build arbitrary elements by specifying the Ciarlet triple (*K*, *P*, *P* 0 )

FIAT is part of the FEniCS project

## <span id="page-137-0"></span>FIAT Integration

The quadrature. fiat file contains:

- An element (usually a family and degree) defined by FIAT
- A quadrature rule

It is run

- $\bullet$  automatically by  $\text{make}$ , or
- independently by the user

It can take arguments

- $\bullet$  -element family and -element order, or
- **•** make takes variables ELEMENT and ORDER

Then make produces quadrature.h with:

- Quadrature points and weights
- Basis function and derivative evaluations at the quadrature points

 $\Omega$ 

- **•** Integration against dual basis functions over the cell
- Local dofs for Section allocation

M. Knepley (UC) **[FEM](#page-0-0) FEM** KAUST 66 / 89

<span id="page-138-0"></span>We must map local unknowns to the global basis

### • FIAT reports the kind of unknown

- **Scalars are invariant** 
	- Lagrange
- Vectors transform as *J* −*T*
	- Hermite
- Normal vectors require Piola transform and a choice of orientation
	- Raviart-Thomas
- Moments transform as |*J* −1 |
	- **Nedelec**
- May involve a transformation over the entire closure
	- **•** Argyris
- Conjecture by Kirby relates transformation to affine equivalence
- We have not yet automated this step (FF[C,](#page-137-0) [My](#page-139-0)[t](#page-137-0)[h](#page-138-0)[o](#page-144-0)[n](#page-145-0)[\)](#page-133-0)

<span id="page-139-0"></span>We must map local unknowns to the global basis

- FIAT reports the kind of unknown
- Scalars are invariant
	- Lagrange
- Vectors transform as *J* −*T*
	- Hermite
- Normal vectors require Piola transform and a choice of orientation
	- Raviart-Thomas
- Moments transform as |*J* −1 |
	- **Nedelec**
- May involve a transformation over the entire closure
	- **•** Argyris
- Conjecture by Kirby relates transformation to affine equivalence
- We have not yet automated this step (FF[C,](#page-138-0) [My](#page-140-0)[t](#page-137-0)[h](#page-138-0)[o](#page-144-0)[n](#page-145-0)[\)](#page-133-0)

<span id="page-140-0"></span>We must map local unknowns to the global basis

- FIAT reports the kind of unknown
- **Scalars are invariant** 
	- Lagrange
- Vectors transform as *J* −*T*
	- **e** Hermite
- Normal vectors require Piola transform and a choice of orientation
	- Raviart-Thomas
- Moments transform as |*J* −1 |
	- **Nedelec**
- May involve a transformation over the entire closure
	- **•** Argyris
- Conjecture by Kirby relates transformation to affine equivalence
- We have not yet automated this step (FF[C,](#page-139-0) [My](#page-141-0)[t](#page-137-0)[h](#page-138-0)[o](#page-144-0)[n](#page-145-0)[\)](#page-133-0)

<span id="page-141-0"></span>We must map local unknowns to the global basis

### • FIAT reports the kind of unknown

- **Scalars are invariant** 
	- Lagrange
- Vectors transform as *J* −*T*

**A** Hermite

### • Normal vectors require Piola transform and a choice of orientation

- **e** Raviart-Thomas
- Moments transform as |*J* −1 |
	- **Nedelec**
- May involve a transformation over the entire closure
	- Argyris
- Conjecture by Kirby relates transformation to affine equivalence
- We have not yet automated this step (FF[C,](#page-140-0) [My](#page-142-0)[t](#page-137-0)[h](#page-138-0)[o](#page-144-0)[n](#page-145-0)[\)](#page-133-0)

<span id="page-142-0"></span>We must map local unknowns to the global basis

### • FIAT reports the kind of unknown

- **Scalars are invariant** 
	- Lagrange
- Vectors transform as *J* −*T*
	- Hermite
- Normal vectors require Piola transform and a choice of orientation Raviart-Thomas

## Moments transform as |*J* −1 |

- Nedelec
- May involve a transformation over the entire closure Argyris
- Conjecture by Kirby relates transformation to affine equivalence
- We have not yet automated this step (FF[C,](#page-141-0) [My](#page-143-0)[t](#page-137-0)[h](#page-138-0)[o](#page-144-0)[n](#page-145-0)[\)](#page-133-0)

<span id="page-143-0"></span>We must map local unknowns to the global basis

### • FIAT reports the kind of unknown

- **Scalars are invariant** 
	- Lagrange
- Vectors transform as *J* −*T*
	- Hermite
- Normal vectors require Piola transform and a choice of orientation
	- Raviart-Thomas
- Moments transform as |*J* −1 |
	- **Nedelec**
- May involve a transformation over the entire closure Argyris
- Conjecture by Kirby relates transformation to affine equivalence
- We have not yet automated this step (FF[C,](#page-142-0) [My](#page-144-0)[t](#page-137-0)[h](#page-138-0)[o](#page-144-0)[n](#page-145-0)[\)](#page-133-0)
# <span id="page-144-0"></span>Kinds of Unknowns

We must map local unknowns to the global basis

- FIAT reports the kind of unknown
- Scalars are invariant
	- Lagrange
- Vectors transform as *J* −*T*
	- **e** Hermite
- Normal vectors require Piola transform and a choice of orientation
	- **e** Raviart-Thomas
- Moments transform as |*J* −1 |
	- Nedelec
- May involve a transformation over the entire closure
	- Argyris
- Conjecture by Kirby relates transformation to affine equivalence
- We have not yet automated this step (FF[C,](#page-143-0) [My](#page-145-0)[t](#page-137-0)[h](#page-138-0)[o](#page-144-0)[n](#page-145-0)[\)](#page-133-0)

<span id="page-145-0"></span>FFC is a compiler for variational forms by Anders Logg.

Here is a mixed-form Poisson equation:

$$
a((\tau,w),(\sigma,u)) = L((\tau,w)) \qquad \forall (\tau,w) \in V
$$

where

$$
a((\tau, w), (\sigma, u)) = \int_{\Omega} \tau \sigma - \nabla \cdot \tau u + w \nabla \cdot u \, dx
$$

$$
L((\tau, w)) = \int_{\Omega} wt \, dx
$$

4 0 8

```
shape = "triangle"
BDM1 = Finite Element ("Brezzi–Douglas–Marini", shape, 1)
DGO = FiniteElement("Discontinuous Language", shape, 0)element = BDM1 + DG0
(tau, w) = TestFunctions (element)
(sigma, u) = TrialFunctions (element)a = (dot(tau, sigma) — div(tau)*u + w*div(sigma))*dx
f = Function (DG0)
L = W \cdot f \cdot dx
```
イロト イ押ト イヨト イヨトー

G.  $298$ 

# <span id="page-147-0"></span>FFC

Here is a discontinuous Galerkin formulation of the Poisson equation:

$$
a(v, u) = L(v) \qquad \forall v \in V
$$

where

$$
a(v, u) = \int_{\Omega} \nabla u \cdot \nabla v \, dx
$$
  
+ 
$$
\sum_{S} \int_{S} - \langle \nabla v \rangle \cdot [[u]]_{n} - [[v]]_{n} \cdot \langle \nabla u \rangle - (\alpha/h)vu \, dS
$$
  
+ 
$$
\int_{\partial \Omega} -\nabla v \cdot [[u]]_{n} - [[v]]_{n} \cdot \nabla u - (\gamma/h)vu \, ds
$$
  

$$
L(v) = \int_{\Omega} vf \, dx
$$

K ロ ⊁ K 伊 ⊁ K 走 ⊁

Þ

 $\left( 1\right)$ ∍

- <span id="page-148-0"></span> $DGI = FiniteElement("Discontinuous Language", shape, 1)$
- $v = TestFunctions (DG1)$
- $u = TrialFunctions (DG1)$
- $=$  Function (DG1)
- $g =$  Function (DG1)
- $n =$  FacetNormal ("triangle")
- $h =$  MeshSize ("triangle")
- $a = dot(grad(v), grad(u)) * dx$ 
	- $-$  dot(avg(grad(v)), jump(u, n))\*dS
	- $-$  dot(jump(v, n), avg(grad(u)))\*dS
	- + alpha/h\*dot(jump(v, n) + jump(u, n))\*dS
	- $-$  dot(grad(v), jump(u, n))\*ds
	- − dot ( jump ( v , n ) , grad ( u ) ) \* ds
	- + gamma/ h\* v \* u\* ds
- $L = v * f * dx + v * g * ds$

K ロ ⊁ K 倒 ≯ K 君 ⊁ K 君 ⊁

# <span id="page-149-0"></span>**Outline**

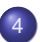

## **[Finite Element Assembly](#page-125-0)**

- **•** [Layout](#page-128-0)
- [Integration](#page-134-0)  $\bullet$
- **•** [Assembly](#page-149-0)
- [Examples](#page-175-0)  $\bullet$

(ロ) (伊)

34 E. **B** ×. э 重

```
cells = mesh->heightStratum(0);
for(c = cells->begin(); c != cells->end(); ++c) {
  <Compute cell geometry>
  <Retrieve values from input vector>
  for(q = 0; q < numQuadPoints; ++q) {
    <Transform coordinates>
    for(f = 0; f < numBasisFuncs; ++f) {
      <Constant term>
      <Linear term>
      <Nonlinear term>
      elemVec[f] *= weight[q]*detJ;}
  }
  <Update output vector>
}
<Aggregate updates>
                                           ৰ ≣ > ৰ ≣ > - ≣ - ৩,৭,ભ
```

```
cells = mesh->heightStratum(0);
for(c = cells->begin(); c != cells->end(); ++c) {
  coords = mesh->restrict(coordinates, c);
  v0, J, invJ, detJ = computeGeometry(coords);
  <Retrieve values from input vector>
  for(q = 0; q < numQuadPoints; ++q) {
    <Transform coordinates>
    for(f = 0; f < numBasisFuncs; ++f) {
      <Constant term>
      <Linear term>
      <Nonlinear term>
      elemVec[f] *= weight[g] *detJ;
    }
  }
  <Update output vector>
}
```
 $\bullet$  =  $\bullet$  a  $\circ$ 

```
cells = mesh->heightStratum(0);
for(c = cells->begin(); c != cells->end(); ++c) {
  <Compute cell geometry>
  <Retrieve values from input vector>
  for(q = 0; q < numQuadPoints; ++q) {
    <Transform coordinates>
    for(f = 0; f < numBasisFuncs; ++f) {
      <Constant term>
      <Linear term>
      <Nonlinear term>
      elemVec[f] *= weight[q]*detJ;}
  }
  <Update output vector>
}
<Aggregate updates>
                                           ৰ ≣ > ৰ ≣ > - ≣ - ৩,৭,ભ
```

```
cells = mesh->heightStratum(0);
for(c = cells->begin(); c != cells->end(); ++c) {
  <Compute cell geometry>
  inputVec = mesh->restrict(U, c);for(q = 0; q < numQuadPoints; ++q) {
    <Transform coordinates>
    for(f = 0; f < numBasisFuncs; ++f) {
      <Constant term>
      <Linear term>
      <Nonlinear term>
      elemVec[f] *= weight[q]*detJ;}
  }
  <Update output vector>
}
<Aggregate updates>
                                           ৰ ≣ > ৰ ≣ > - ≣ - ৩,৭,ભ
```

```
M. Knepley (UC) FEM FEM KAUST 73/89
```

```
cells = mesh->heightStratum(0);
for(c = cells->begin(); c != cells->end(); ++c) {
  <Compute cell geometry>
  <Retrieve values from input vector>
  for(q = 0; q < numQuadPoints; ++q) {
    <Transform coordinates>
    for(f = 0; f < numBasisFuncs; ++f) {
      <Constant term>
      <Linear term>
      <Nonlinear term>
      elemVec[f] *= weight[q]*detJ;}
  }
  <Update output vector>
}
<Aggregate updates>
                                           ৰ ≣ > ৰ ≣ > - ≣ - ৩,৭,ભ
```

```
cells = mesh->heightStratum(0);
for(c = cells->begin(); c != cells->end(); ++c) {
  <Compute cell geometry>
  <Retrieve values from input vector>
  for(q = 0; q < numQuadPoints; ++q) {
    realCoords = J*refCoords [q] + v0;
    for(f = 0; f < numBasisFuncs; ++f) {
      <Constant term>
      <Linear term>
      <Nonlinear term>
      elemVec[f] *= weight[q]*detJ;}
  }
  <Update output vector>
}
<Aggregate updates>
                                           ৰ ≣ > ৰ ≣ > - ≣ - ৩,৭,ભ
```

```
cells = mesh->heightStratum(0);
for(c = cells->begin(); c != cells->end(); ++c) {
  <Compute cell geometry>
  <Retrieve values from input vector>
  for(q = 0; q < numQuadPoints; ++q) {
    <Transform coordinates>
    for(f = 0; f < numBasisFuncs; ++f) {
      <Constant term>
      <Linear term>
      <Nonlinear term>
      elemVec[f] *= weight[q]*detJ;}
  }
  <Update output vector>
}
<Aggregate updates>
                                           ৰ ≣ > ৰ ≣ > - ≣ - ৩,৭,ભ
```

```
cells = mesh->heightStratum(0);
for(c = cells->begin(); c != cells->end(); ++c) {
  <Compute cell geometry>
  <Retrieve values from input vector>
  for(q = 0; q < numQuadPoints; ++q) {
    <Transform coordinates>
    for(f = 0; f < numBasisFuncs; ++f) {
      elemVec[f] += basis[q, f]*rhsFunc(realCoords);
      <Linear term>
      <Nonlinear term>
      elemVec[f] *= weight[q]*detJ;}
  }
  <Update output vector>
}
<Aggregate updates>
                                           ৰ ≣ > ৰ ≣ > - ≣ - ৩,৭,ભ
```

```
M. Knepley (UC) FEM FEM KAUST 73/89
```

```
cells = mesh->heightStratum(0);
for(c = cells->begin(); c != cells->end(); ++c) {
  <Compute cell geometry>
  <Retrieve values from input vector>
  for(q = 0; q < numQuadPoints; ++q) {
    <Transform coordinates>
    for(f = 0; f < numBasisFuncs; ++f) {
      <Constant term>
      <Linear term>
      <Nonlinear term>
      elemVec[f] *= weight[q]*detJ;}
  }
  <Update output vector>
}
<Aggregate updates>
                                           ৰ ≣ > ৰ ≣ > - ≣ - ৩,৭,ભ
```

```
cells = mesh->heightStratum(0);
for(c = cells->begin(); c != cells->end(); ++c) {
  <Compute cell geometry>
  <Retrieve values from input vector>
  for(q = 0; q < numQuadPoints; ++q) {
    <Transform coordinates>
    for(f = 0; f < numBasisFuncs; ++f) {
      <Constant term>
      for (d = 0; d < dim; ++d)for(e) testDerReal[d] += invJ[e,d]*basisDer[q,
      for(g = 0; g < numBasisFuncs; H + g) {
        for (d = 0; d < dim; ++d)for(e) basisDerReal[d] += invJ[e,d]*basisDer
          elemMat[f,q] += testDerReal[d]*basisDerReal[
        elemVec[f] += elemMat[f,q]*inputVec[q];
      }
                                        4 @ > 4 B > 4 B > B + 9 Q Q +
```

```
cells = mesh->heightStratum(0);
for(c = cells->begin(); c != cells->end(); ++c) {
  <Compute cell geometry>
  <Retrieve values from input vector>
  for(q = 0; q < numQuadPoints; ++q) {
    <Transform coordinates>
    for(f = 0; f < numBasisFuncs; ++f) {
      <Constant term>
      <Linear term>
      <Nonlinear term>
      elemVec[f] *= weight[q]*detJ;}
  }
  <Update output vector>
}
<Aggregate updates>
                                           ৰ ≣ > ৰ ≣ > - ≣ - ৩,৭,ભ
```

```
cells = mesh->heightStratum(0);
for(c = cells->begin(); c != cells->end(); ++c) {
  <Compute cell geometry>
  <Retrieve values from input vector>
  for(q = 0; q < numQuadPoints; ++q) {
    <Transform coordinates>
    for(f = 0; f < numBasisFuncs; ++f) {
      <Constant term>
      <Linear term>
      elemVec[f] += basis[q, f] *lambda*exp(inputVec[f])
      elemVec[f] *= weight[q]*detJ;}
  }
  <Update output vector>
}
<Aggregate updates>
                                          ④ 単 → マ 重 → 一 重 → つ Q Q →
    M. Knepley (UC) FEM FEM KAUST 73/89
```

```
cells = mesh->heightStratum(0);
for(c = cells->begin(); c != cells->end(); ++c) {
  <Compute cell geometry>
  <Retrieve values from input vector>
  for(q = 0; q < numQuadPoints; ++q) {
    <Transform coordinates>
    for(f = 0; f < numBasisFuncs; ++f) {
      <Constant term>
      <Linear term>
      <Nonlinear term>
      elemVec[f] *= weight[q]*detJ;}
  }
  <Update output vector>
}
<Aggregate updates>
                                           ৰ ≣ > ৰ ≣ > - ≣ - ৩,৭,ભ
```

```
cells = mesh->heightStratum(0);
for(c = cells->begin(); c != cells->end(); ++c) {
  <Compute cell geometry>
  <Retrieve values from input vector>
  for(q = 0; q < numQuadPoints; ++q) {
     <Transform coordinates>
     for(f = 0; f < numBasisFuncs; ++f) {
       <Constant term>
       <Linear term>
       <Nonlinear term>
       elemVec[f] *= weight[q]*detJ;}
  }
  mesh->updateAdd(F, c, elemVec);
}
<Aggregate updates>
                                                  \overline{AB} \rightarrow \overline{AB} \rightarrow \overline{BA} \rightarrow \overline{BA}
```

```
M. Knepley (UC) FEM FEM KAUST 73/89
```

```
cells = mesh->heightStratum(0);
for(c = cells->begin(); c != cells->end(); ++c) {
  <Compute cell geometry>
  <Retrieve values from input vector>
  for(q = 0; q < numQuadPoints; ++q) {
    <Transform coordinates>
    for(f = 0; f < numBasisFuncs; ++f) {
      <Constant term>
      <Linear term>
      <Nonlinear term>
      elemVec[f] *= weight[q]*detJ;}
  }
  <Update output vector>
}
<Aggregate updates>
                                           ৰ ≣ > ৰ ≣ > - ≣ - ৩,৭,ભ
```

```
cells = mesh->heightStratum(0);
for(c = cells->begin(); c != cells->end(); ++c) {
 <Compute cell geometry>
 <Retrieve values from input vector>
 for(q = 0; q < numQuadPoints; ++q) {
   <Transform coordinates>
   for(f = 0; f < numBasisFuncs; ++f) {
     <Constant term>
     <Linear term>
     <Nonlinear term>
     elemVec[f] *= weight[q]*detJ;}
  }
 <Update output vector>
}
mesh, F); > = 090
```
M. Knepley (UC) **[FEM](#page-0-0) FEM** KAUST 73/89

# <span id="page-166-0"></span>Boundary Conditions

Dirichlet conditions may be expressed as

$$
u|_{\Gamma}=g
$$

and implemented by constraints on dofs in a Section

• The user provides a function.

Neumann conditions may be expressed as

$$
\nabla u \cdot \hat{n}|_{\Gamma} = h
$$

and implemented by explicit integration along the boundary

• The user provides a weak form.

# <span id="page-167-0"></span>Dirichlet Values

- Topological boundary is marked during generation
- **Cells bordering boundary are marked using** markBoundaryCells()
- To set values:
	- **1** Loop over boundary cells
	- 2 Loop over the element closure
	- <sup>3</sup> For each boundary point *i*, apply the functional *N<sup>i</sup>* to the function *g*
- The functionals are generated with the quadrature information
- Section allocation applies Dirichlet conditions automatically
	- Values are stored in the Section
	- **•** restrict() behaves normally, update() ignores constraints

# <span id="page-168-0"></span>Dual Basis Application

We would like the action of a dual basis vector (functional)

$$
\langle N_i, f \rangle = \int_{\text{ref}} N_i(x) f(x) dV
$$

• Projection onto  $P$ 

## • Code is generated from FIAT specification

- Python code generation package inside PETSc
- Common interface for all elements

# <span id="page-169-0"></span>Assembly with Dirichlet Conditions

The original equation may be partitioned into

- unknowns in the interior (I)
- unknowns on the boundary (Γ)

so that we obtain

$$
\left(\begin{array}{cc} A_{II} & A_{I\Gamma} \\ A_{\Gamma I} & A_{\Gamma\Gamma} \end{array}\right) \left(\begin{array}{c} u_I \\ u_{\Gamma} \end{array}\right) = \left(\begin{array}{c} f_I \\ f_{\Gamma} \end{array}\right)
$$

However *u<sub>Γ</sub>* is known, so we may reduce this to

$$
A_{II}u_I = f_I - A_{I\Gamma}u_{\Gamma}
$$

We will show that our scheme automatically constructs this extra term.

### <span id="page-170-0"></span>Assembly with Dirichlet Conditions Residual Assembly

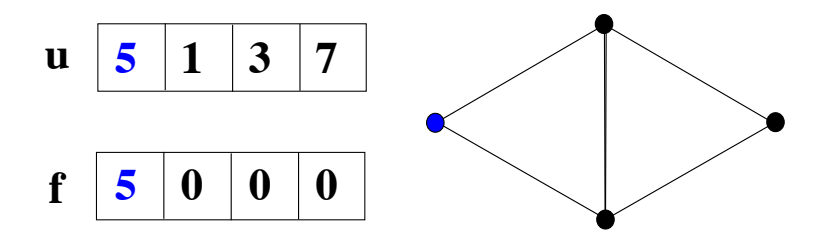

 $299$ 

メロトメ 倒 トメ ミトメ 毛

### <span id="page-171-0"></span>Assembly with Dirichlet Conditions Residual Assembly

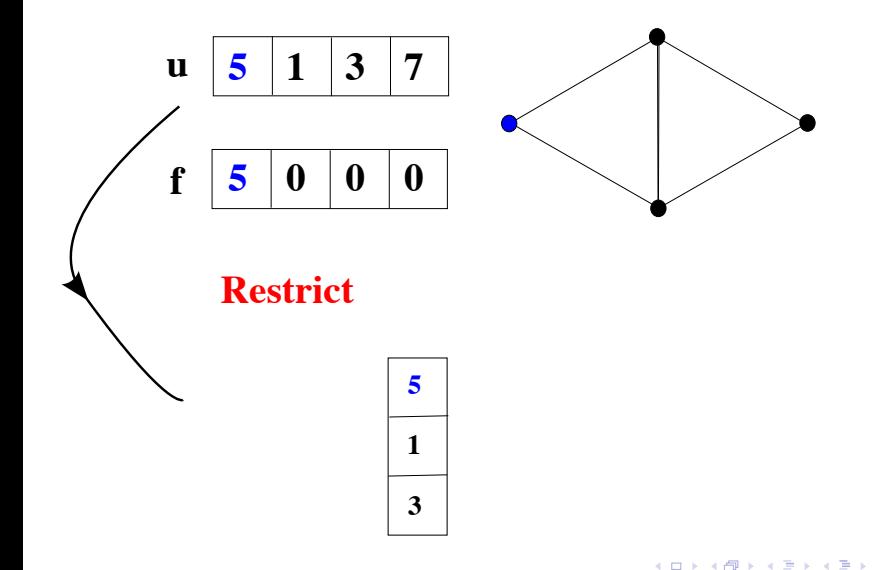

 $\leftarrow$   $\leftarrow$   $\leftarrow$  $\sim$ ∋⇒  $299$ 

7/17/15, 9:48 AM

### <span id="page-172-0"></span>Assembly with Dirichlet Conditions Residual Assembly

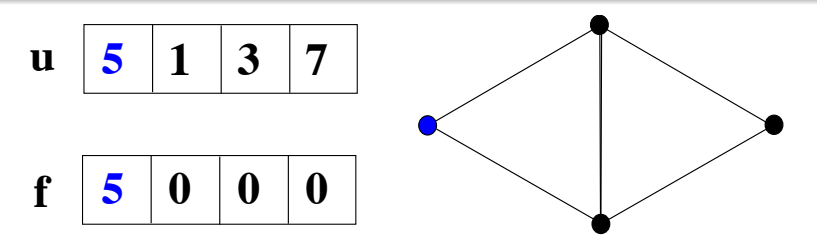

# **Compute**

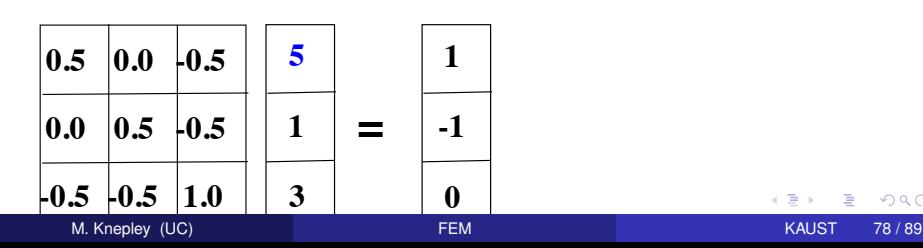

Þ

## <span id="page-173-0"></span>Assembly with Dirichlet Conditions Residual Assembly

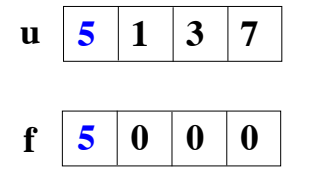

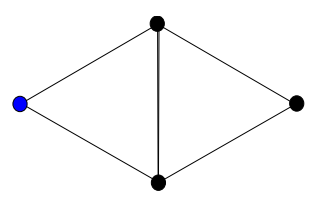

**Compute**

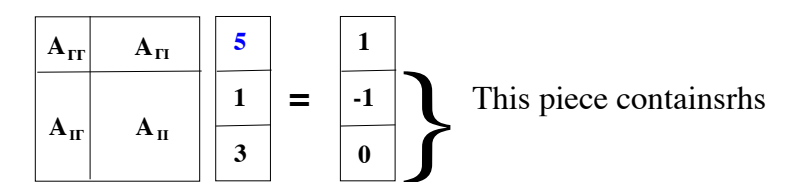

4 0 8

### <span id="page-174-0"></span>Assembly with Dirichlet Conditions Residual Assembly

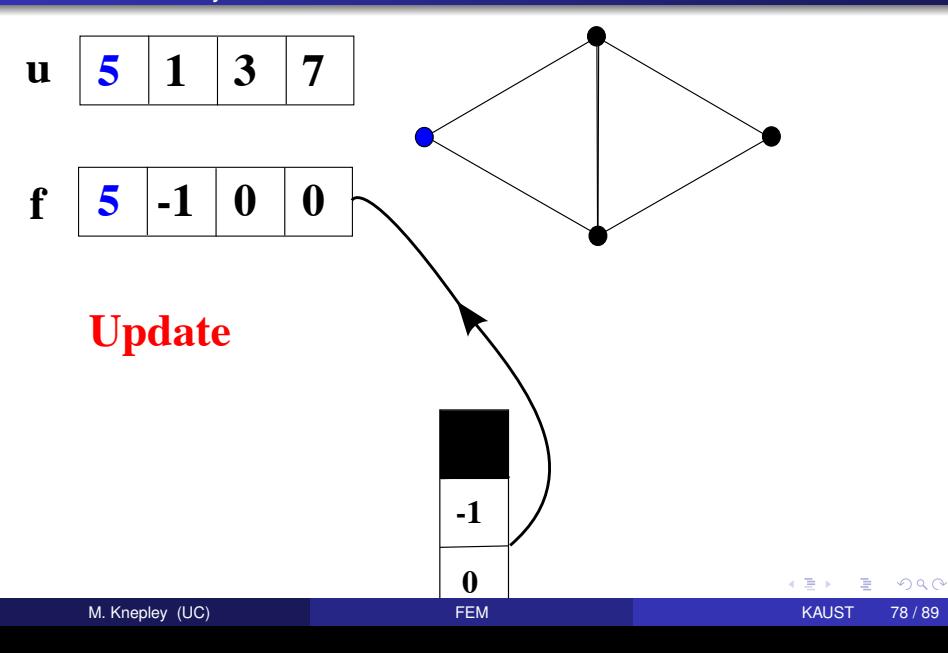

# <span id="page-175-0"></span>**Outline**

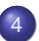

## **[Finite Element Assembly](#page-125-0)**

- **•** [Layout](#page-128-0)
- [Integration](#page-134-0)  $\bullet$
- **•** [Assembly](#page-149-0)
- **•** [Examples](#page-175-0)

(ロ) (伊)

34 E. **B** ×. э 重

# <span id="page-176-0"></span>PyLith

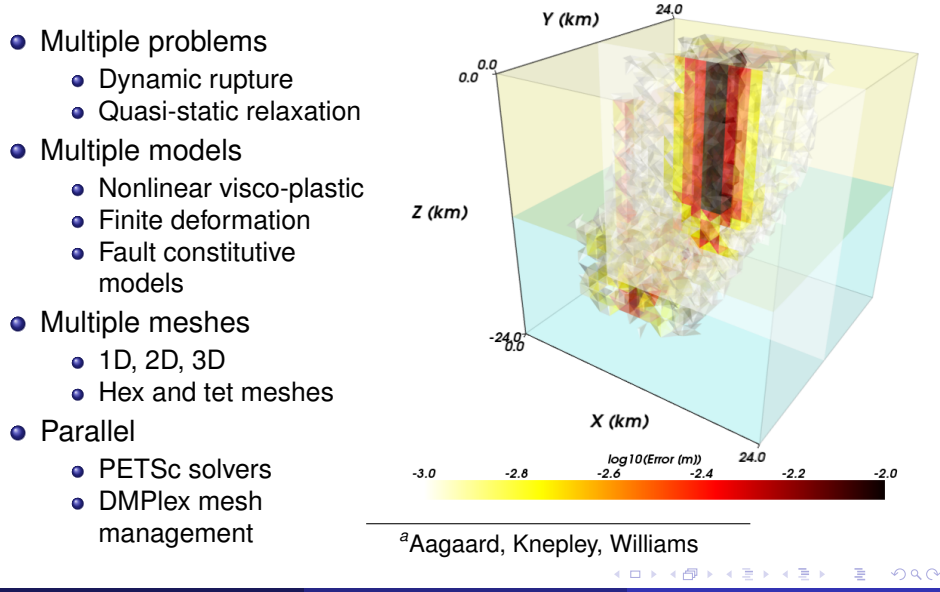

*a*

[Finite Element Assembly](#page-177-0) [Examples](#page-177-0)

# <span id="page-177-0"></span>Multiple Mesh Types

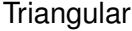

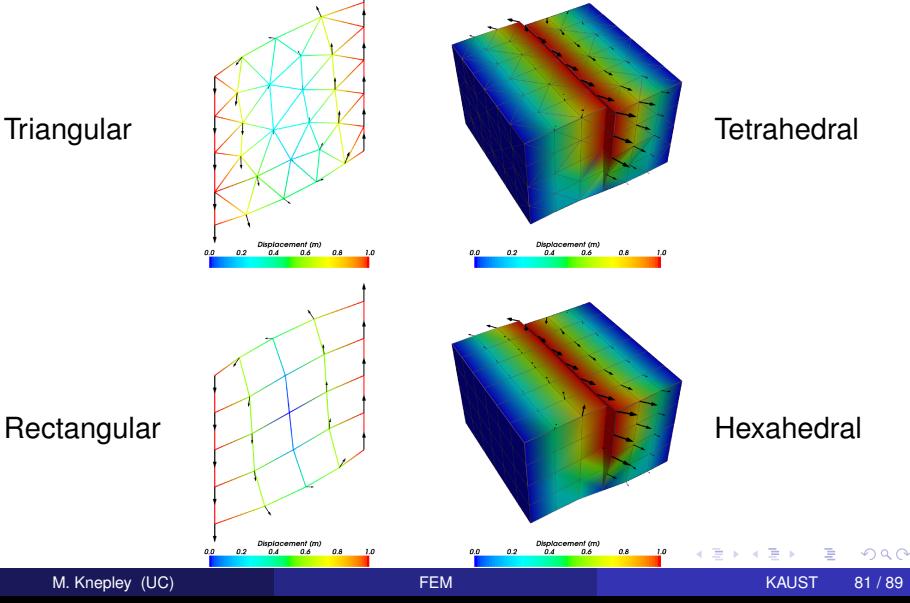

# <span id="page-178-0"></span>Cohesive Cells

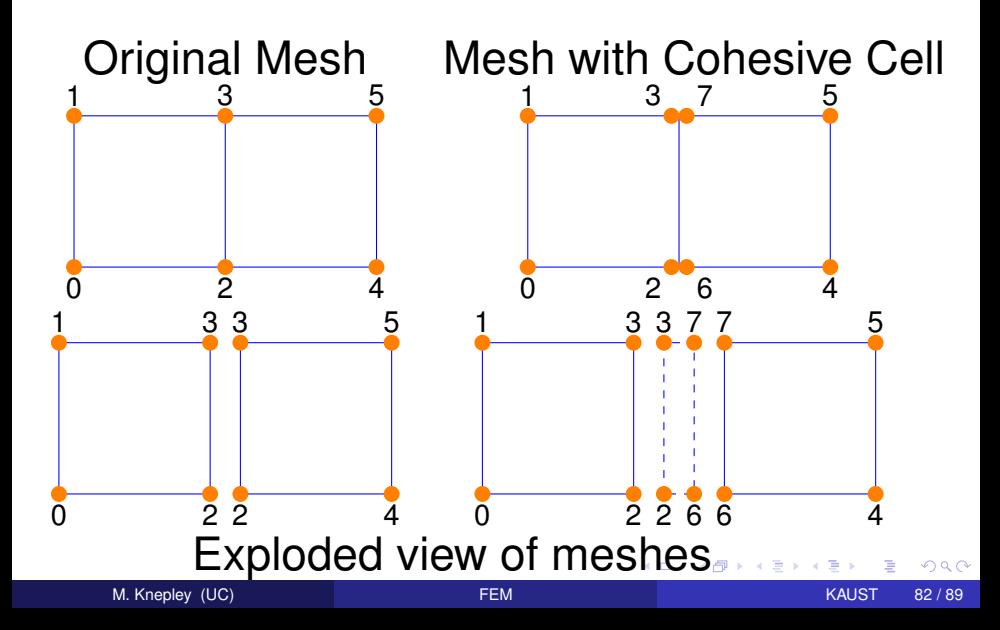

# <span id="page-179-0"></span>Cohesive Cells

Cohesive cells are used to enforce slip conditions on a fault

- Demand complex mesh manipulation
	- We allow specification of only fault vertices
	- Must "sew" together on output
- Use Lagrange multipliers to enforce constraints
	- Forces illuminate physics
- Allow different fault constitutive models
	- Simplest is enforced slip
	- Now have fault constitutive models
## <span id="page-180-0"></span>• In order to create a fault, the generator provides

#### a set of fault vertices, or

a set of fault faces.

## Fault vertices, unlike fault faces, must be

- combined into faces on a fault mesh, and
- oriented

## • The fault mesh is used to

- split vertices along the fault
- introduce prism elements between adjacent fault faces
- **•** Sieve code works for
	- any dimension
	- any element shape

## <span id="page-181-0"></span>• In order to create a fault, the generator provides

- a set of fault vertices, or
- a set of fault faces.

#### Fault vertices, unlike fault faces, must be

- combined into faces on a fault mesh, and
- oriented
- The fault mesh is used to
	- split vertices along the fault
	- introduce prism elements between adjacent fault faces
- **•** Sieve code works for
	- any dimension
	- any element shape

<span id="page-182-0"></span>• In order to create a fault, the generator provides

- a set of fault vertices, or
- a set of fault faces.

## **•** Fault vertices, unlike fault faces, must be

- combined into faces on a fault mesh, and
- oriented
- **•** The fault mesh is used to
	- split vertices along the fault
	- introduce prism elements between adjacent fault faces
- **•** Sieve code works for
	- any dimension
	- any element shape

<span id="page-183-0"></span>• In order to create a fault, the generator provides

- a set of fault vertices, or
- a set of fault faces.
- **•** Fault vertices, unlike fault faces, must be
	- combined into faces on a fault mesh, and
	- **o** oriented
- The fault mesh is used to
	- split vertices along the fault
	- introduce prism elements between adjacent fault faces
- **•** Sieve code works for
	- any dimension
	- any element shape

<span id="page-184-0"></span>• In order to create a fault, the generator provides

- a set of fault vertices, or
- a set of fault faces.
- **•** Fault vertices, unlike fault faces, must be
	- combined into faces on a fault mesh, and
	- **o** oriented
- The fault mesh is used to
	- split vertices along the fault
	- introduce prism elements between adjacent fault faces
- **•** Sieve code works for
	- any dimension
	- any element shape

<span id="page-185-0"></span>• In order to create a fault, the generator provides

- a set of fault vertices, or
- a set of fault faces.
- **•** Fault vertices, unlike fault faces, must be
	- combined into faces on a fault mesh, and
	- **o** oriented
- The fault mesh is used to
	- split vertices along the fault
	- introduce prism elements between adjacent fault faces
- Sieve code works for
	- any dimension
	- any element shape

<span id="page-186-0"></span>• In order to create a fault, the generator provides

- a set of fault vertices, or
- a set of fault faces.
- **•** Fault vertices, unlike fault faces, must be
	- combined into faces on a fault mesh, and
	- **o** oriented
- The fault mesh is used to
	- split vertices along the fault
	- introduce prism elements between adjacent fault faces
- **•** Sieve code works for
	- any dimension
	- any element shape

<span id="page-187-0"></span>• In order to create a fault, the generator provides

- a set of fault vertices, or
- a set of fault faces.
- **•** Fault vertices, unlike fault faces, must be
	- combined into faces on a fault mesh, and
	- **o** oriented
- The fault mesh is used to
	- split vertices along the fault
	- introduce prism elements between adjacent fault faces
- **•** Sieve code works for
	- any dimension
	- any element shape

## <span id="page-188-0"></span>Reverse-slip Benchmark

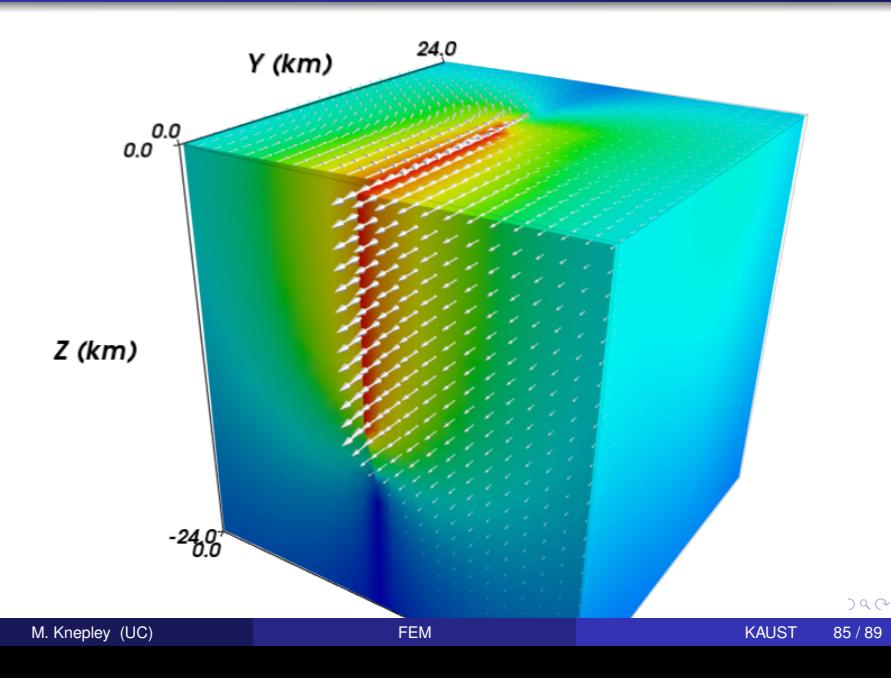

# <span id="page-189-0"></span>Fracture Mechanics

## Full variational formulation

- **•** Phase field
- Linear or Quadratic penalty
- Uses TAO optimization
	- Necessary for linear penalty
	- **•** Backtacking
- No prescribed cracks [\(movie\)](http://www.youtube.com/embed/DSHFjQBXkn4)
	- Arbitrary crack geometry
	- Arbitrary intersections
- Multiple materials
	- Composite toughness *<sup>a</sup>*

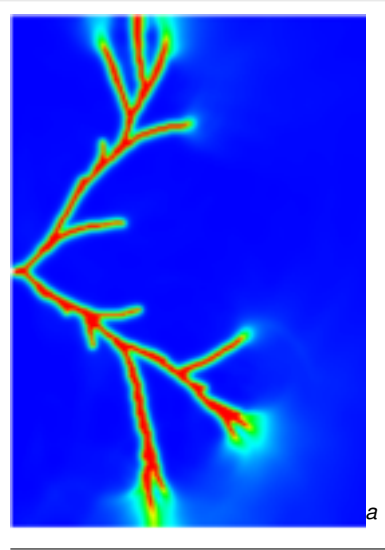

#### *<sup>a</sup>*Bourdi[n](#page-188-0)

## <span id="page-190-0"></span>Fracture Mechanics

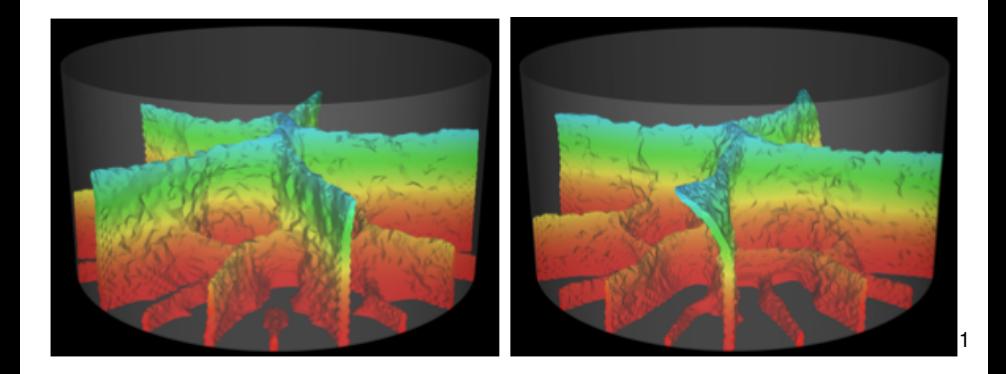

#### <sup>1</sup>Bourdin

M. Knepley (UC) **[FEM](#page-0-0)** KAUST 86 / 89

**K ロ ▶ K 御 ▶ K 君 ▶** 

э

 $299$ 

## <span id="page-191-0"></span>**Conclusions**

## Better mathematical abstractions bring concrete benefits

- Vast reduction in complexity
	- Dimension and mesh independent code
	- Complete serial code reuse
- Opportunites for optimization
	- Higher level operations missed by traditional compilers
	- Single communication routine to optimize
- **•** Expansion of capabilities
	- Arbitrary elements
	- Unstructured multigrid
	- Multilevel algorithms

## <span id="page-192-0"></span>**References**

#### **FEniCS Documentation**:

[http://www.fenics.org/wiki/FEniCS\\_Project](http://www.fenics.org/wiki/FEniCS_Project)

- Project documentation
- Users manuals
- Repositories, bug tracking
- Image gallery

#### **Publications**:

http://www.fenics.org/wiki/Related presentations and publications

• Research and publications that make use of FEniCS

## **PETSc Documentation**:

<http://www.mcs.anl.gov/petsc/docs>

- **PETSc Users manual**
- Manual pages
- Many hyperlinked examples
- FAQ, Troubleshooting info, installation info, etc.
- Publication using PETSc

<span id="page-193-0"></span>Proof is not currently enough to examine solvers

- N. M. Nachtigal, S. C. Reddy, and L. N. Trefethen, *How fast are nonsymmetric matrix iterations?*, SIAM J. Matrix Anal. Appl., **13**, pp.778–795, 1992.
- Anne Greenbaum, Vlastimil Ptak, and Zdenek Strakos, *Any Nonincreasing Convergence Curve is Possible for GMRES*, SIAM J. Matrix Anal. Appl., **17** (3), pp.465–469, 1996.